# Frontol Video API

Руководство интегратора

**CEED!** 

 $\overline{D}$ 

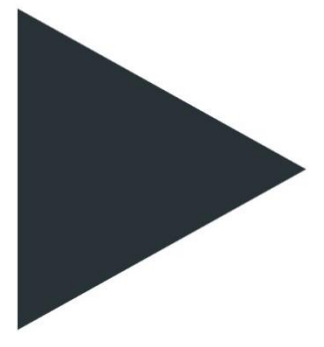

Руководство интегратора от 31.03.2022 Frontol Video API v. 1.0

## Содержание

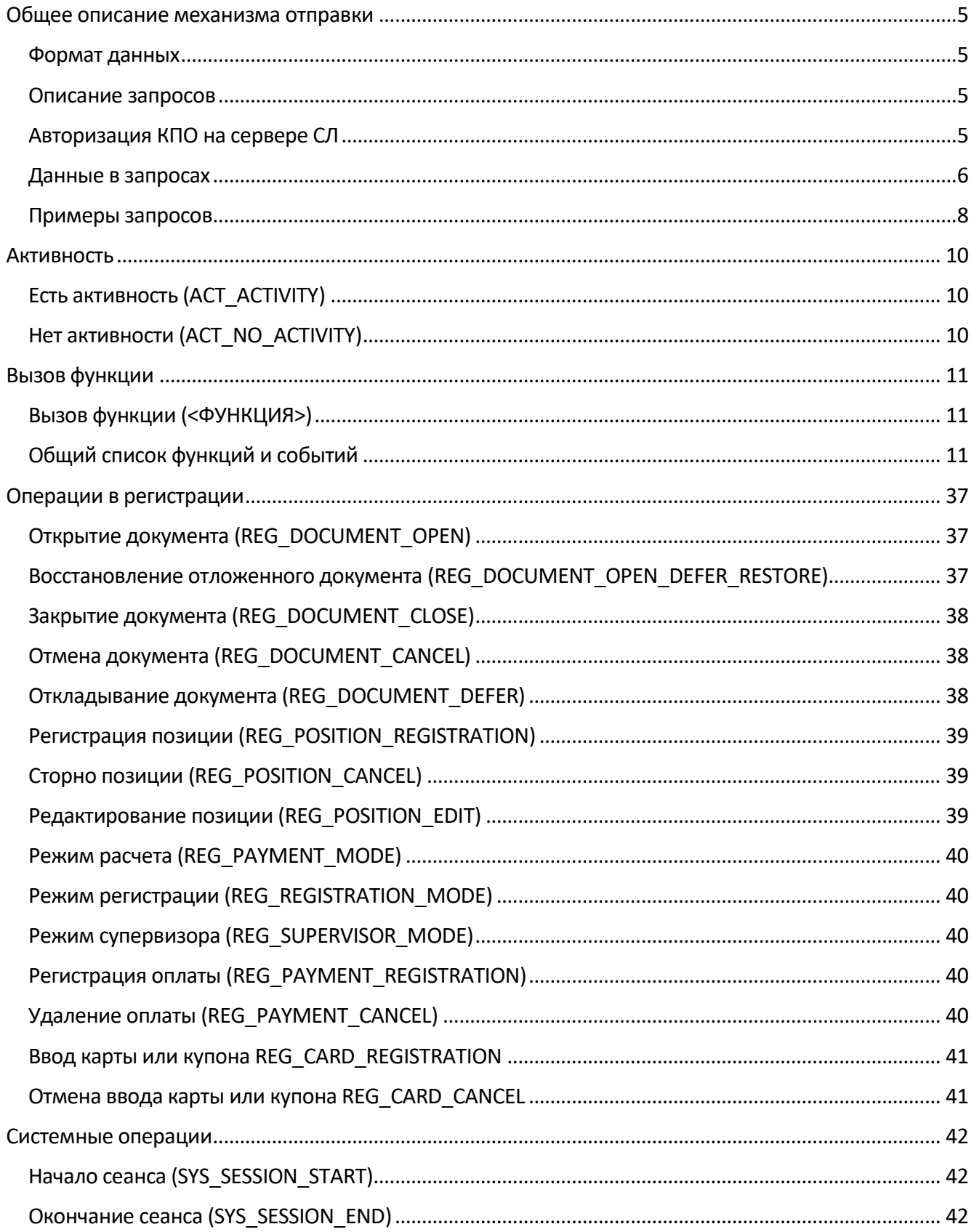

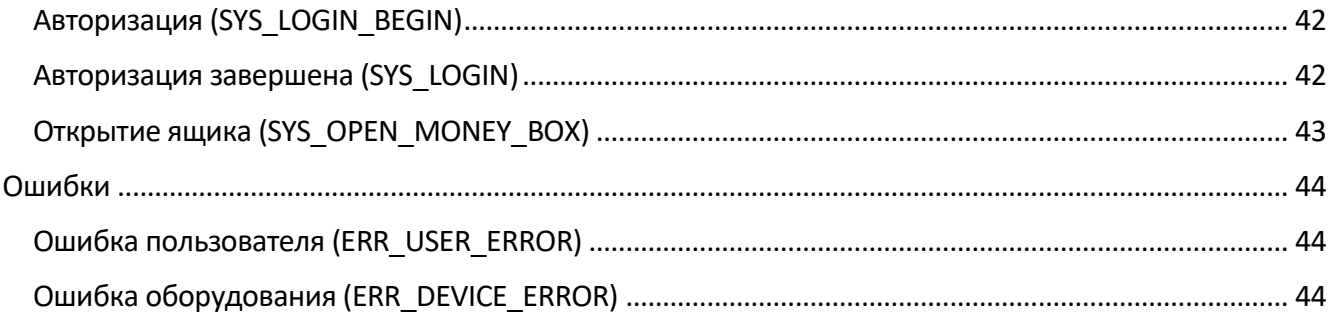

## <span id="page-4-0"></span>Общее описание механизма отправки

При наступлении события в кассовом программном обеспечении (далее - КПО) информация по нему в синхронном режиме отправляется в POST запросе по протоколу HTTP или HTTPS.

Если событие не отправлено по причине отсутствия связи, то при соответствующей настройке оно сохраняется в специальную очередь на отправку. В моменты простоя КПО на основании очереди формируются POST запросы по протоколу HTTP или HTTPS, содержащие в теле данные по еще неотправленным событиям в порядке их возникновения. Если запрос принят, то события, содержащиеся в нем, удаляются из очереди. У очереди должна быть максимальная глубина по времени, по достижении которой при добавлении новых событий старые события удаляются.

<span id="page-4-1"></span>События из очереди должны отправляться пакетами максимум по 500 событий.

#### Формат данных

Успешный ответ на РОSТ запрос - 200 ОК. Данные передаются в формате JSON в кодировке UTF-8.

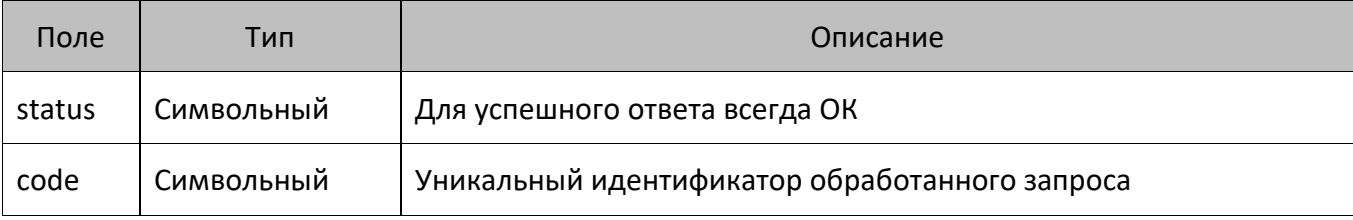

<span id="page-4-2"></span>Временные отметки в формате ISO8601 YYYY-MM-DDThh:mm:ss.sss±hh:mm.

#### Описание запросов

Для отправки события используется запрос POST /events. Данные в запросе могут содержать одно или несколько событий, формат передачи при этом одинаковый.

#### <span id="page-4-3"></span>Авторизация КПО на сервере СЛ

Авторизация кассового ПО выполняется сервером через токен доступа, который указывает КПО в заголовке всех запросов:

#### Authorization: FrontolAuth <token>

Токен доступа КПО вычисляет от тела запроса с использованием значения настройки «Ключ доступа». «Ключ доступа» — пароль доступа, задаваемый в настройках Frontol API (см. подробнее в документе «Драйверы торгового оборудования. Настройка и подключение») и совпадающий с заданным на сервере авторизации паролем.

Для получения токена в одну строку объединяются ключ доступа и тело запроса, пример для ключа доступа «password»:

password{ "positions": [], "organization": "Мой магазин", "action": "calculate", "uid": "", "businessUnit": "4", "dateTime": "2018-07-16T10:18:44.955+03:00", "number": 0, "shift": 0, "type": "receipt", "workPlace": "5", "client": { "card": "123" } }

Строка в UTF-8 переводится в набор байт, и от нее рассчитывается md5 — для описанной выше строки результатом будет «24da9926bd1afa6c523cd4e011f66137». Далее полученное значение используется в запросе в качестве токена доступа.

Сервер СЛ, получая запрос и имея ключ доступа, может вычислить md5 и сравнить с md5 в заголовке запроса. Если md5 не совпали, то сервер СЛ возвращает ошибку 403. Если сервер СЛ отказывается авторизовывать кассы, то он просто не обрабатывает токен, соответственно, в настройках касс можно не задавать ключ доступа. Если ключ доступа в настройках КПО не указан, то заголовок Authorization не передается.

#### <span id="page-5-0"></span>**Данные в запросах**

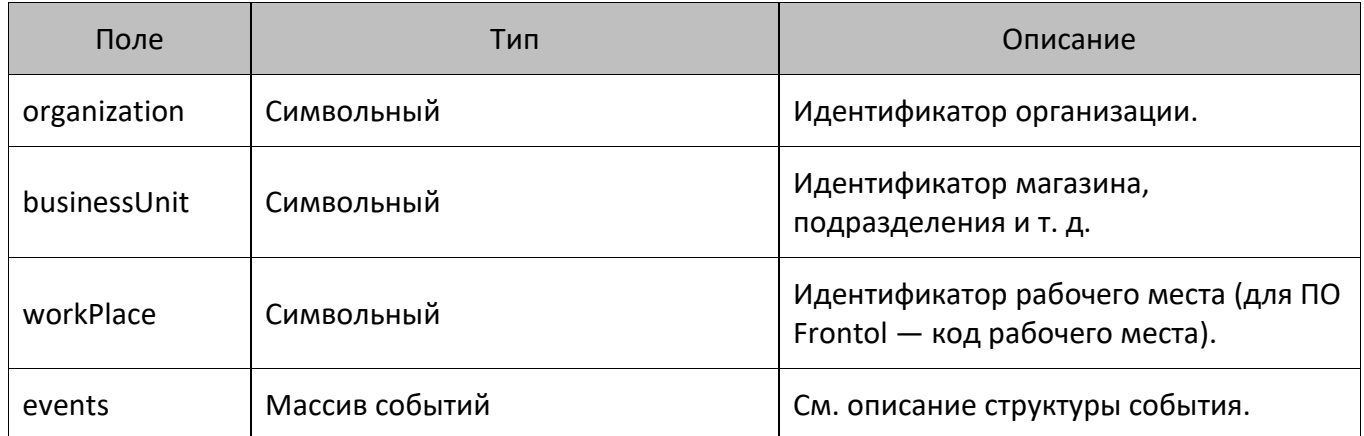

#### *Общая структура данных*

#### *Общая структура события*

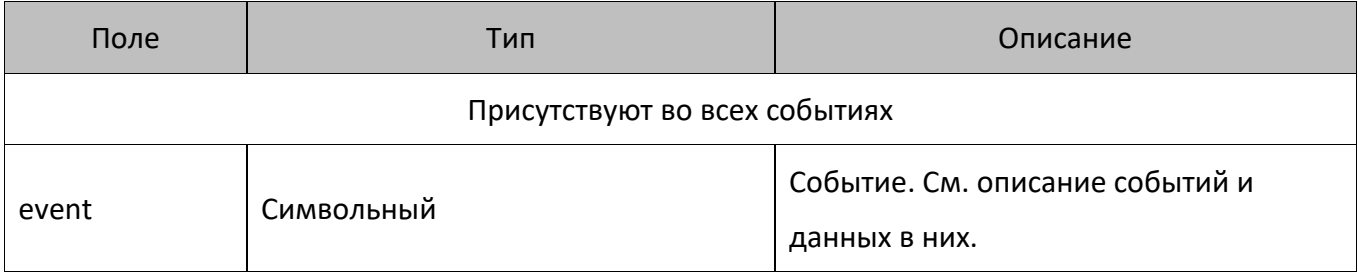

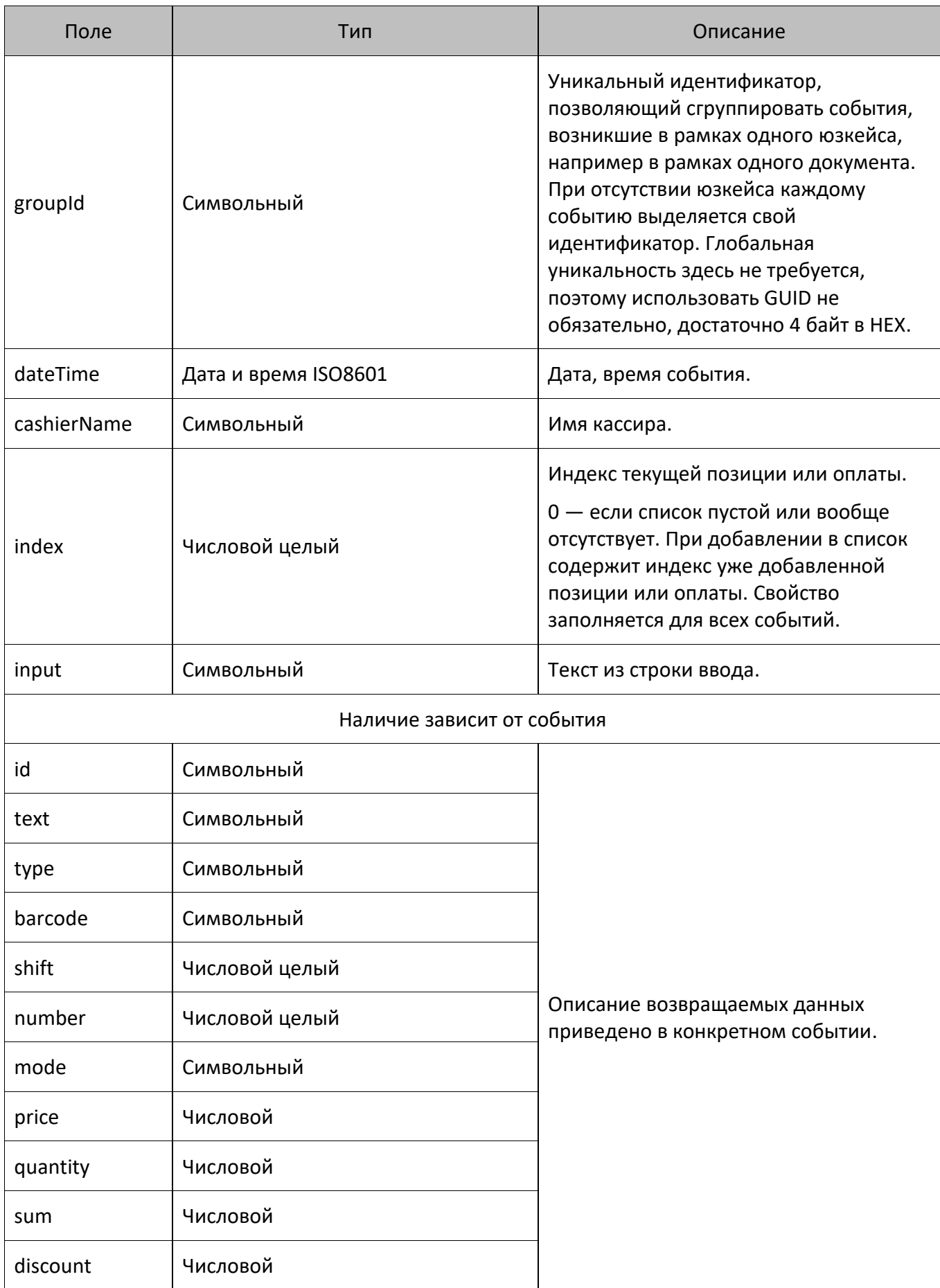

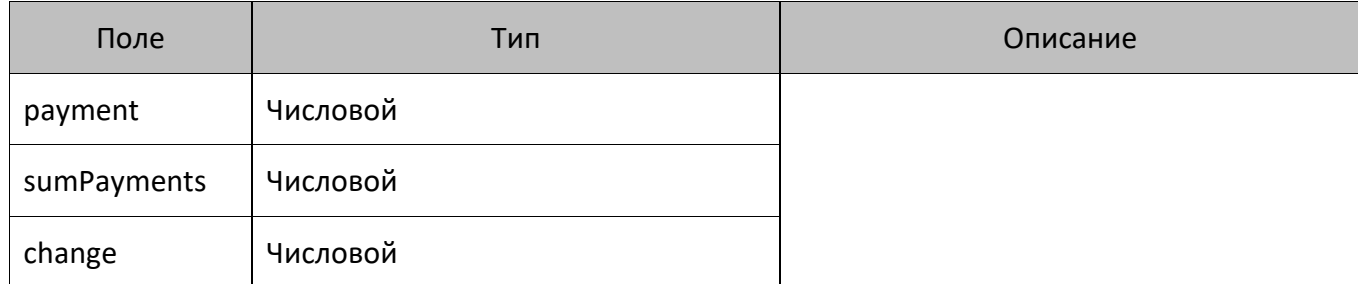

#### *Список событий и данные в них*

Для удобства все события делятся на группы:

- операции в регистрации;
- активность;
- ошибки;
- системные операции;
- <span id="page-7-0"></span>• вызов функции.

#### **Примеры запросов**

POST /events

#### В запросе одно событие

```
{
  organization:"ООО Ромашка",
  businessUnit:"Магазин на ул. Ленина",
  workPlace:"POS 12",
  events:
   \sqrt{ }{
                   event:"ACT_ACTIVITY",
                   groupId:"4f2c482a",
                   dateTime:"2017-10-09T18:31:42.201+03:00",
                   cashierName:"Иванов Иван Иванович",
                   index:"0",
                   input:""
           }
  ]
}
```
#### POST /events

#### В запросе несколько событий

```
{
   organization: "ООО Ромашка",
   businessUnit: "Магазин на ул. Ленина",
   workPlace: "POS 12",
   events:
   \sqrt{2}{
                    event: "REG DOCUMENT OPEN",
                    groupId: "7\overline{1}a06a2b",
```
] }

```
dateTime: "2017-10-09T18:31:45.899+03:00",
       cashierName: "Иванов Иван Иванович",
       index:" 0",
       input: "",
       type: "receipt",
       shift:" 59",
       number:" 83",
       mode: "fiscal"
},
{
       event: "REG_POSITION_REGISTRATION",
       groupId: "7\overline{1}a06a2b",
       dateTime: "2017-10-09T18:32:15.311+03:00",
       cashierName: "Иванов Иван Иванович",
        index:" 1",
        input: "",
       id:" 542",
        text: "активия 125г клубника",
        type: "goods",
       barcode: "4601735000011",
       price:" 59.99",
       quantity:" 2.000",
       sum:" 119.98",
       discount:" 0.00"
}
```
# <span id="page-9-0"></span>**Активность**

## <span id="page-9-1"></span>**Есть активность (ACT\_ACTIVITY)**

## <span id="page-9-2"></span>**Нет активности (ACT\_NO\_ACTIVITY)**

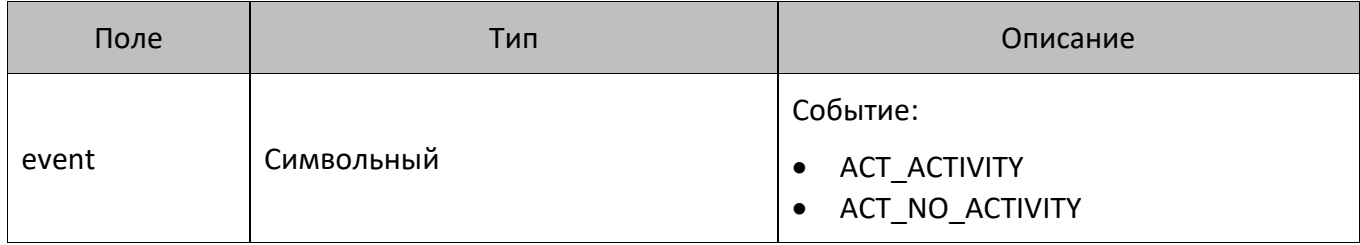

# <span id="page-10-0"></span>**Вызов функции**

## <span id="page-10-1"></span>**Вызов функции (<ФУНКЦИЯ>)**

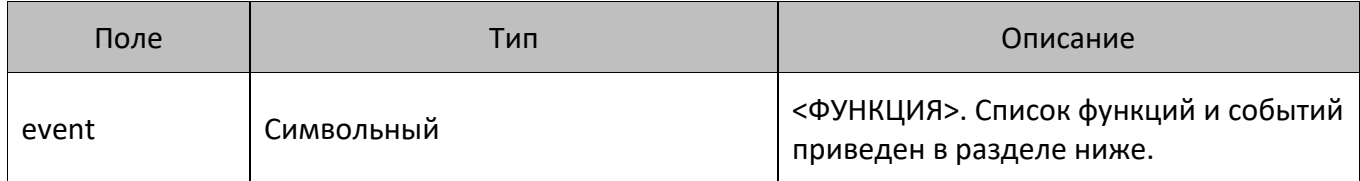

## <span id="page-10-2"></span>**Общий список функций и событий**

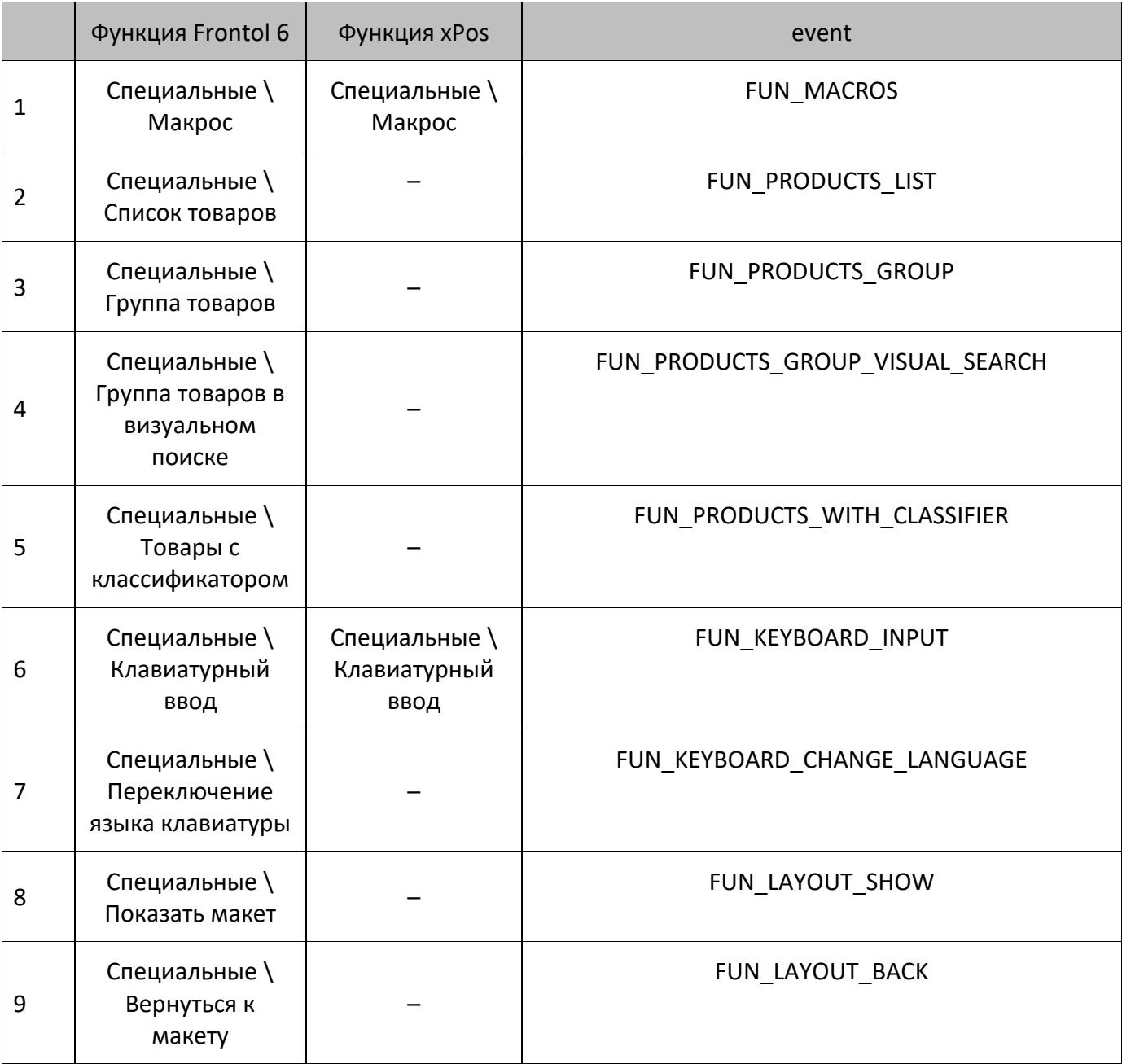

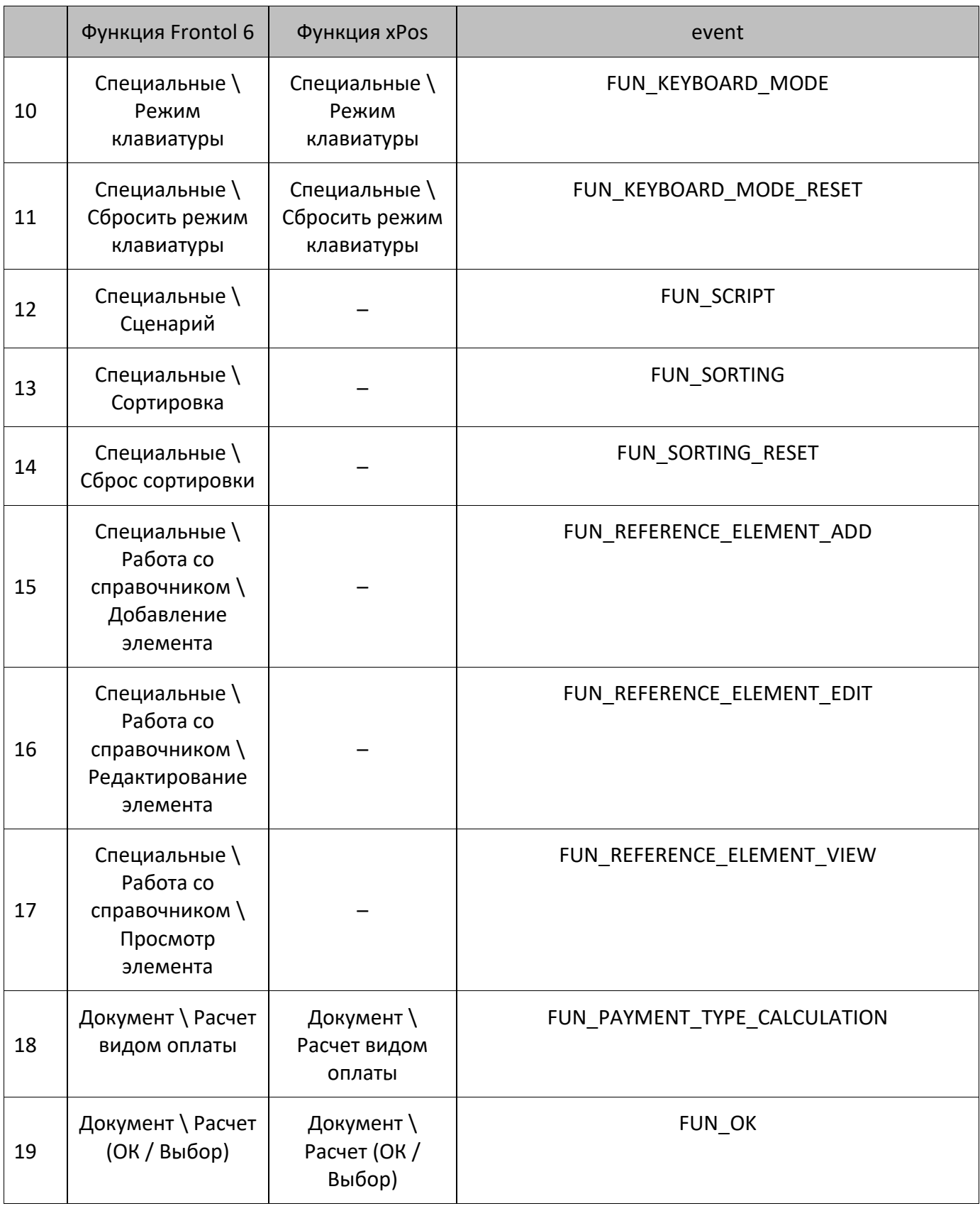

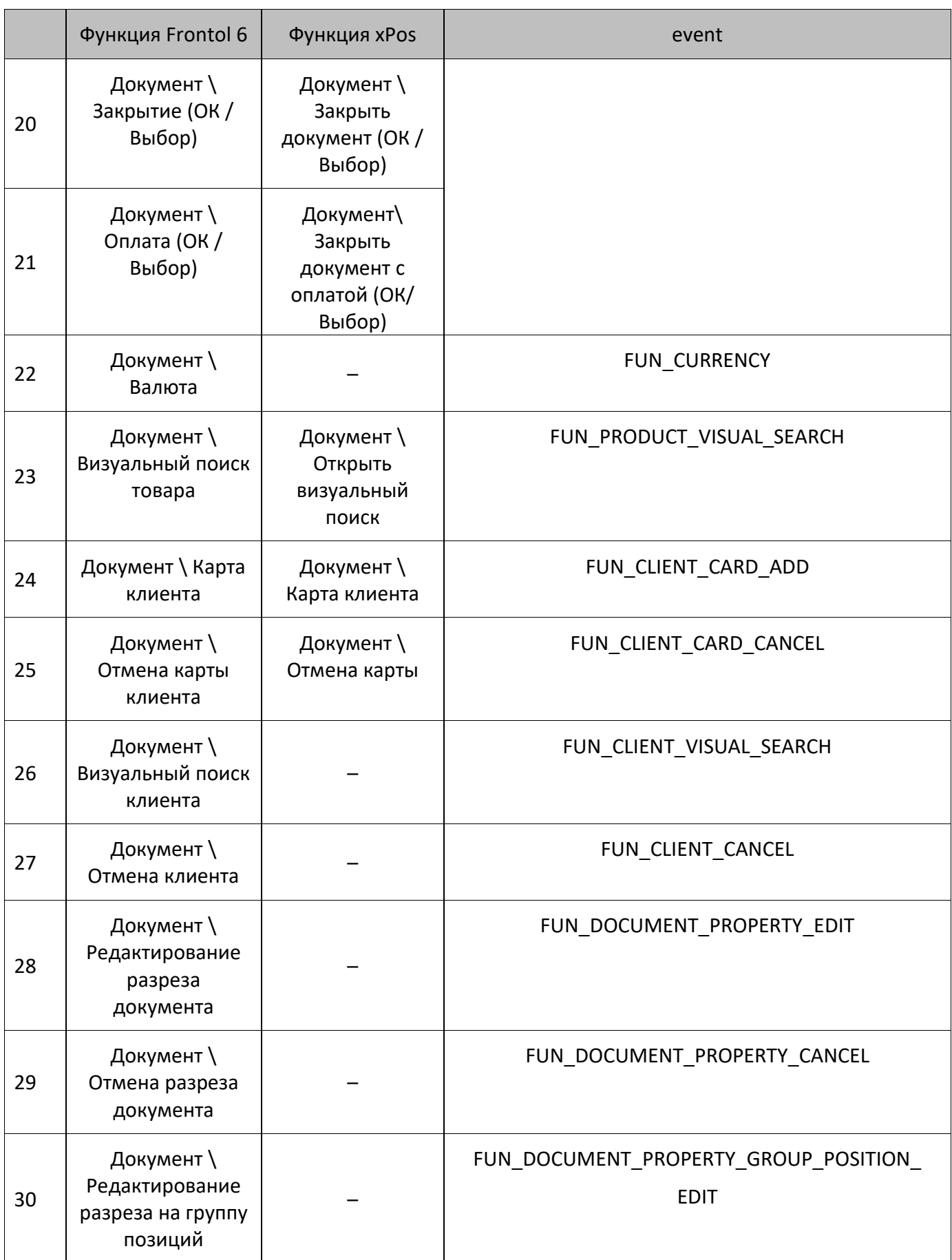

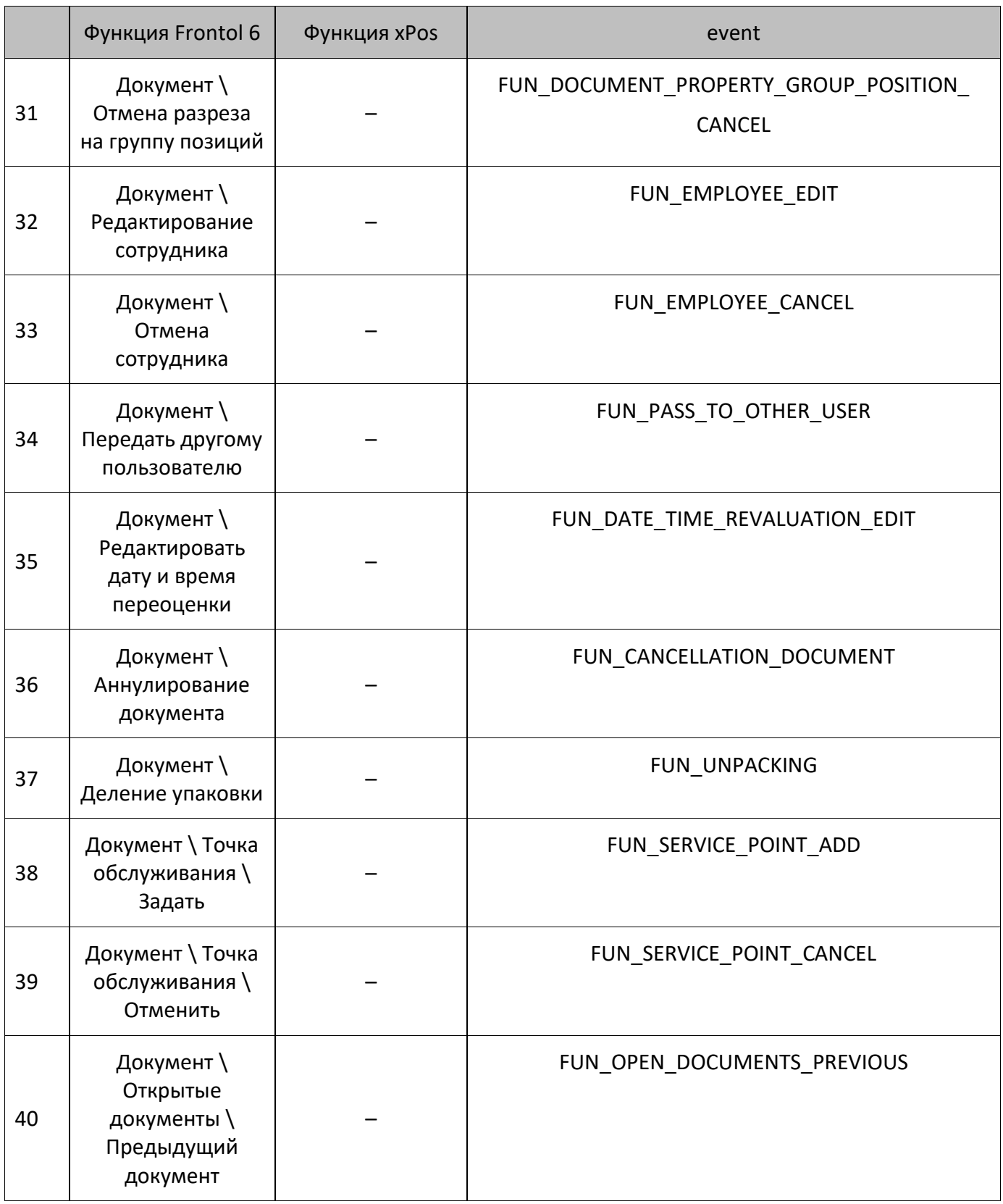

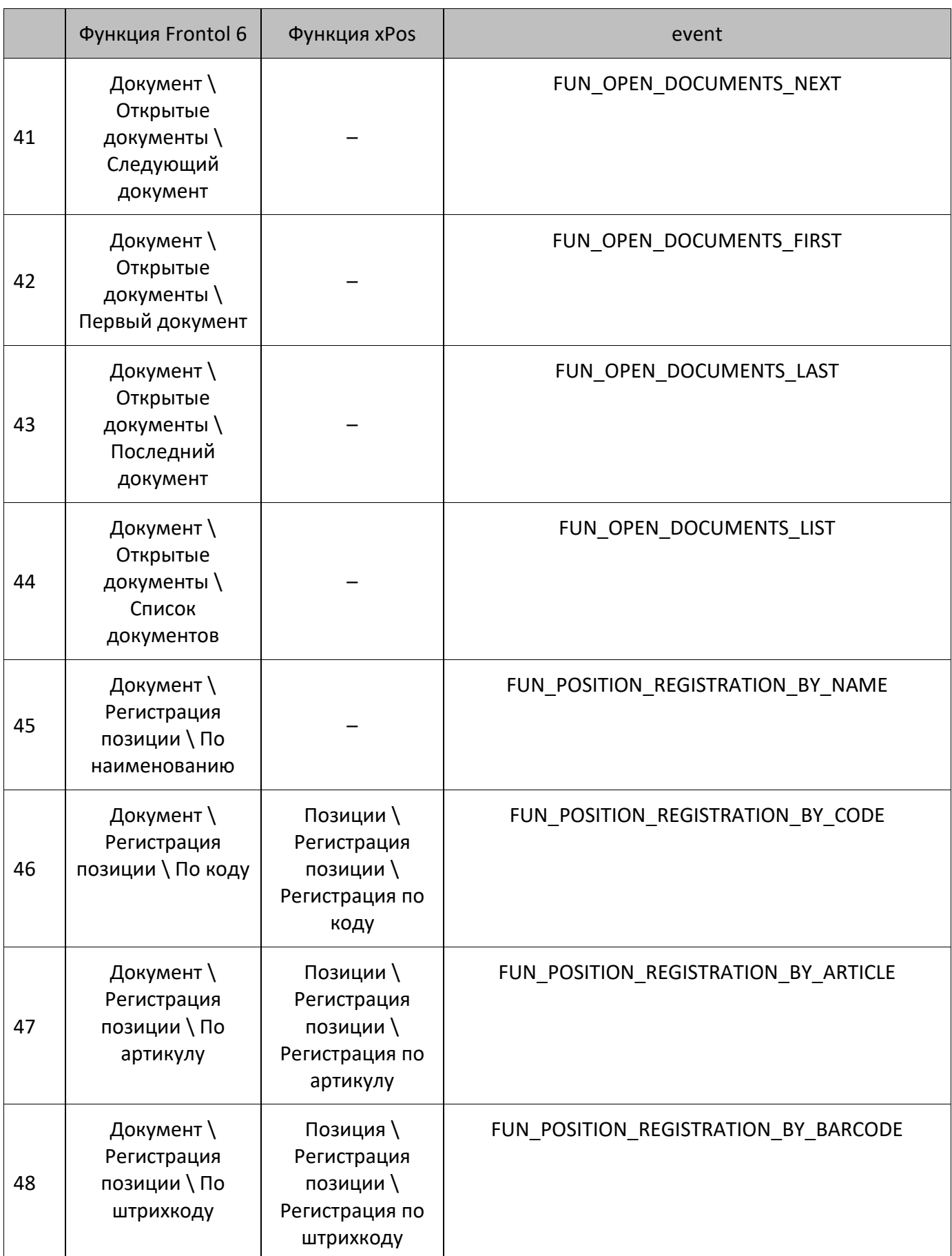

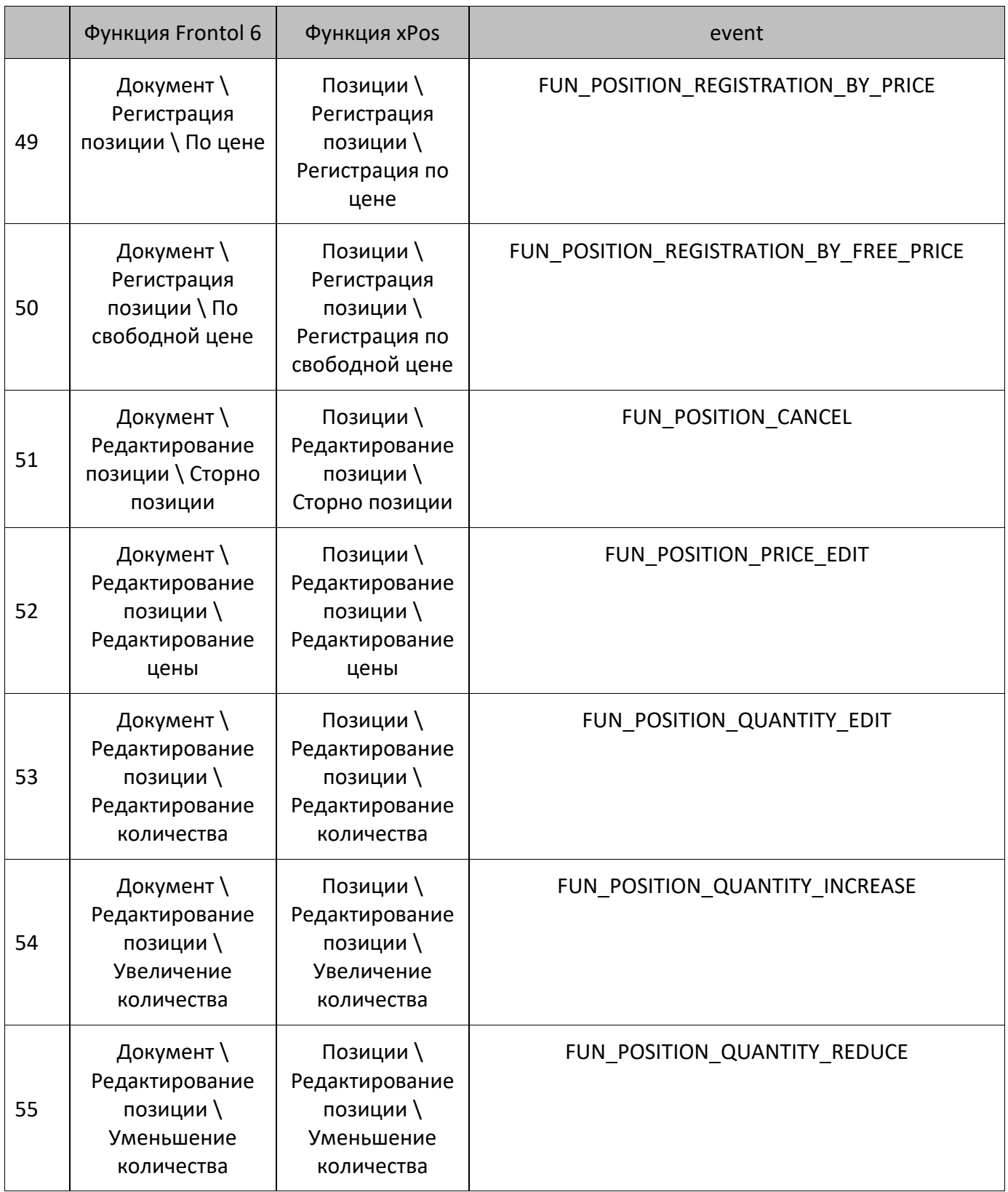

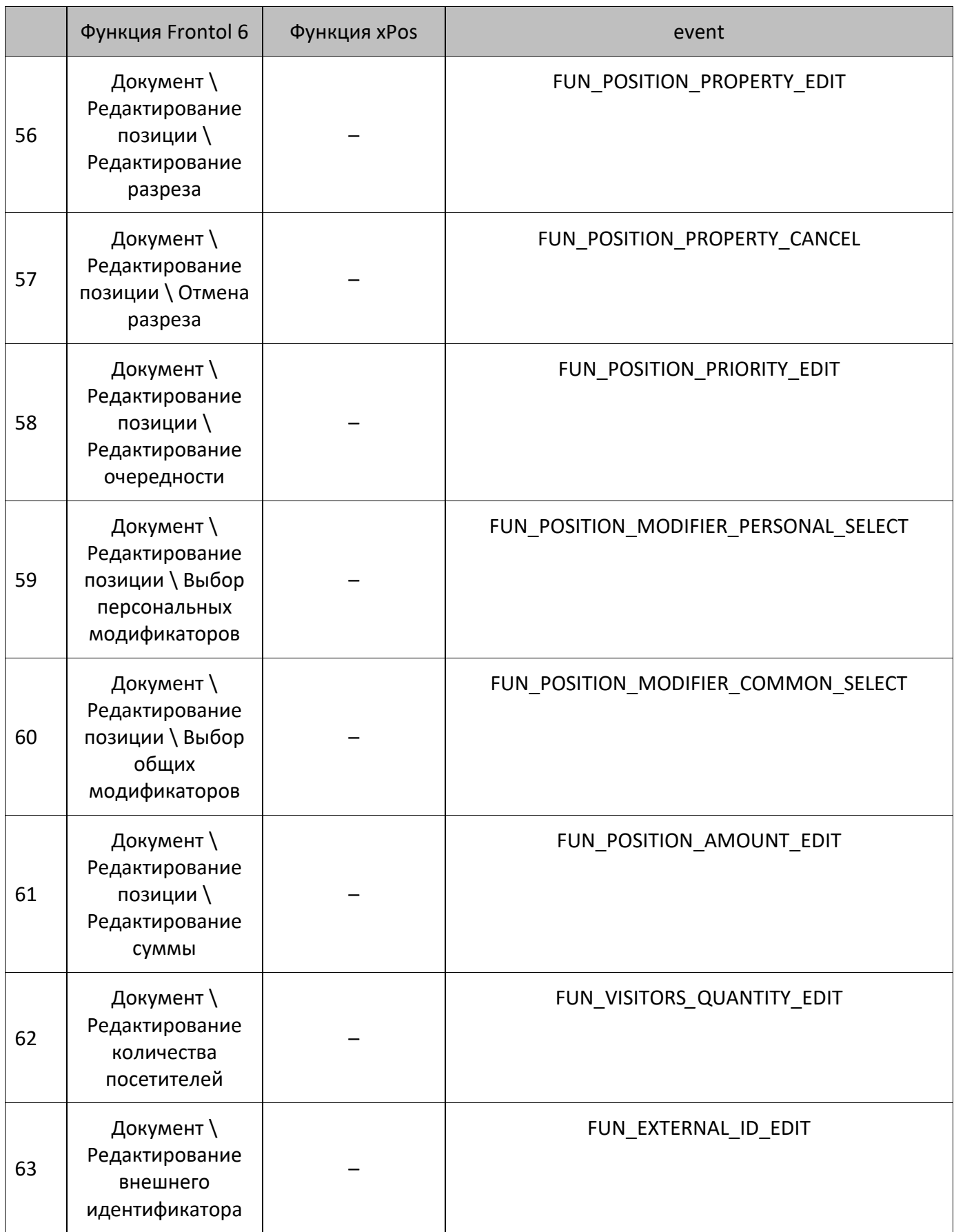

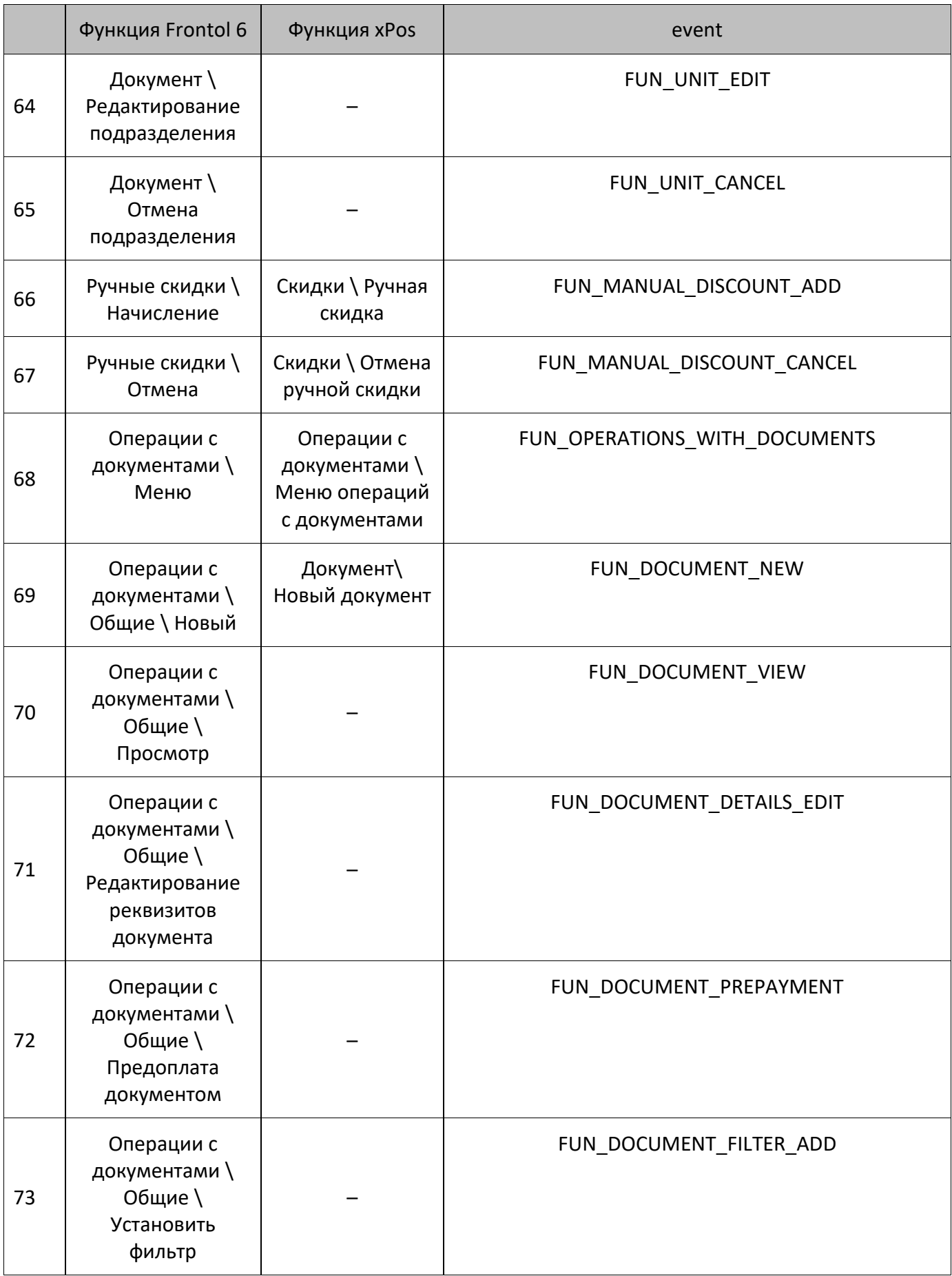

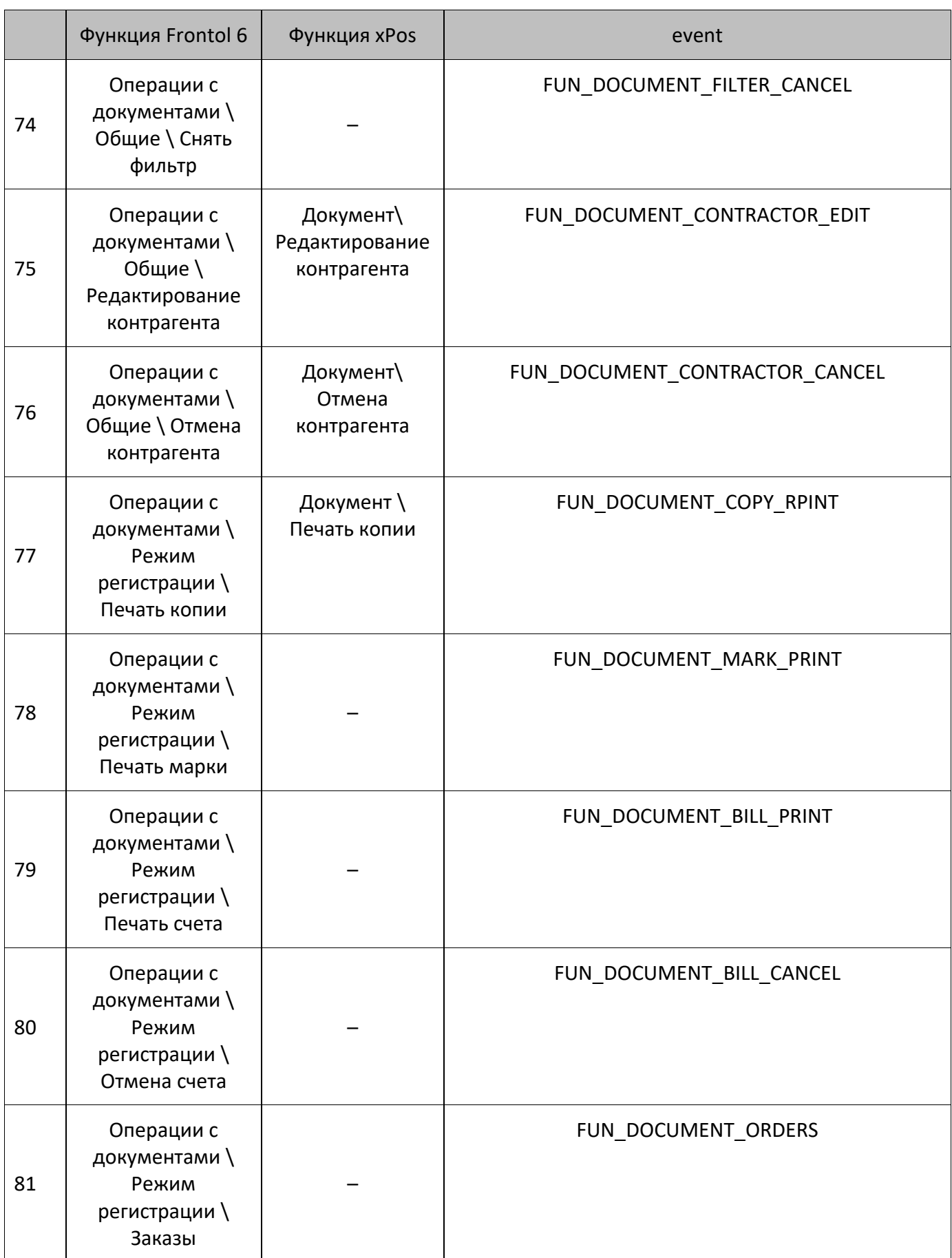

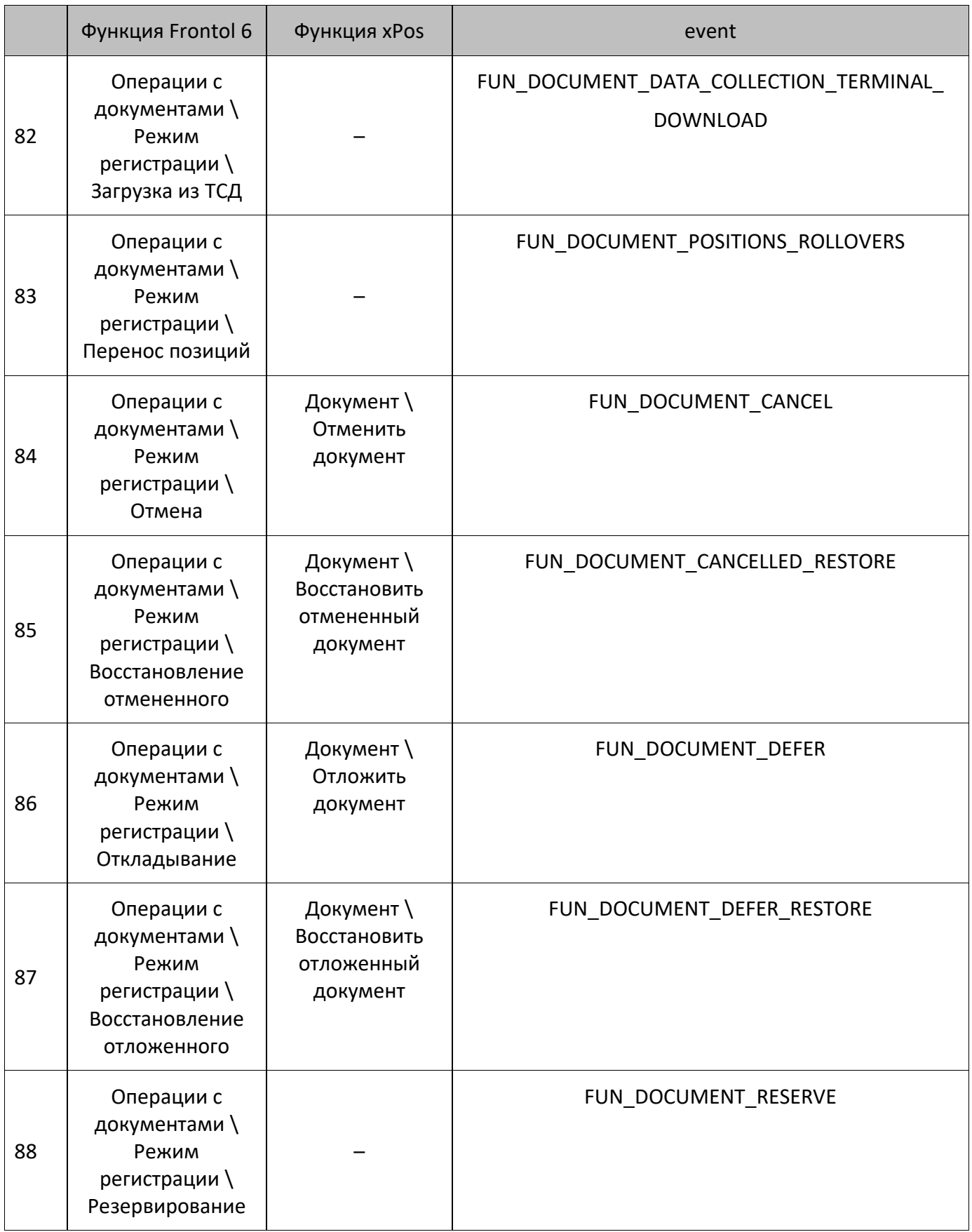

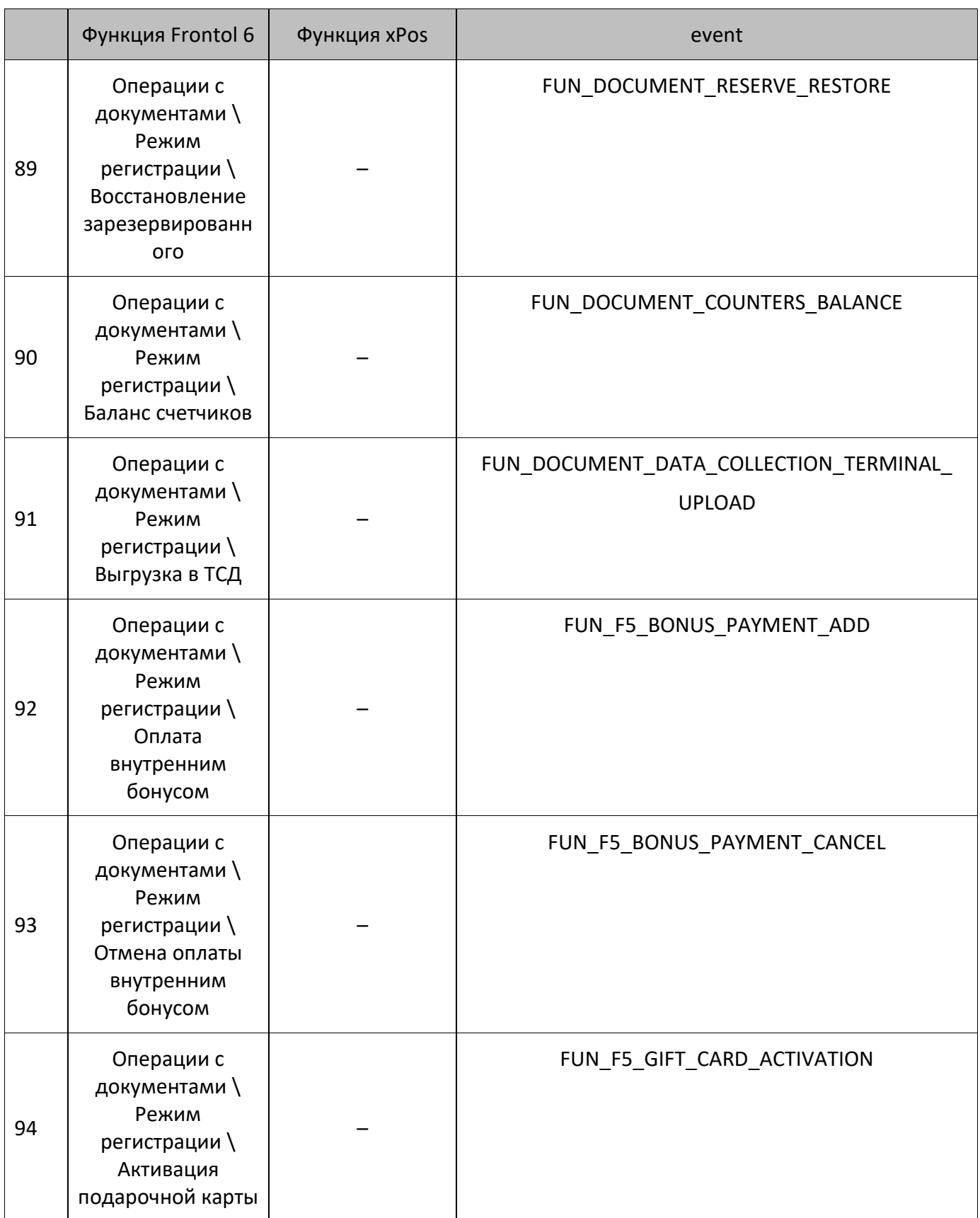

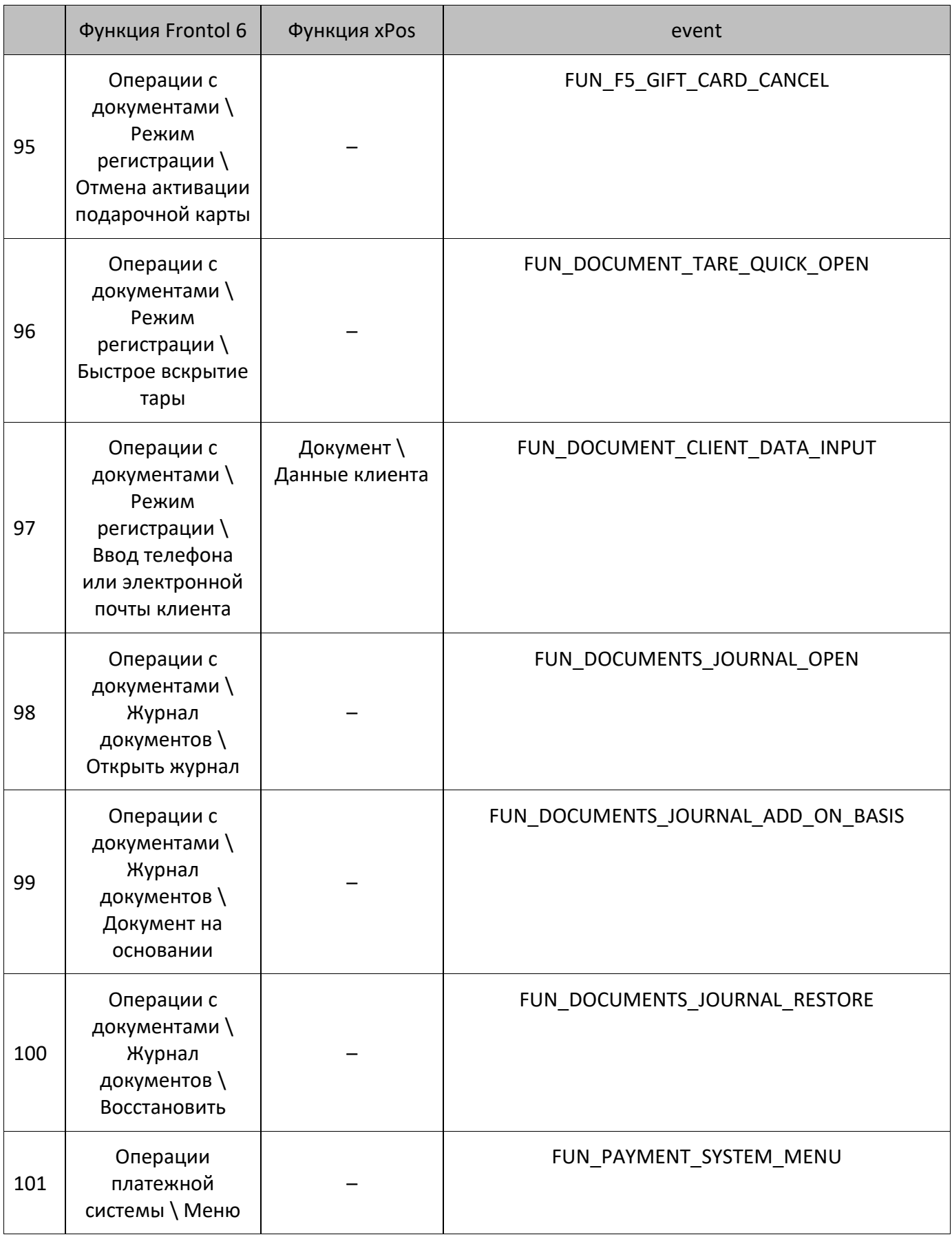

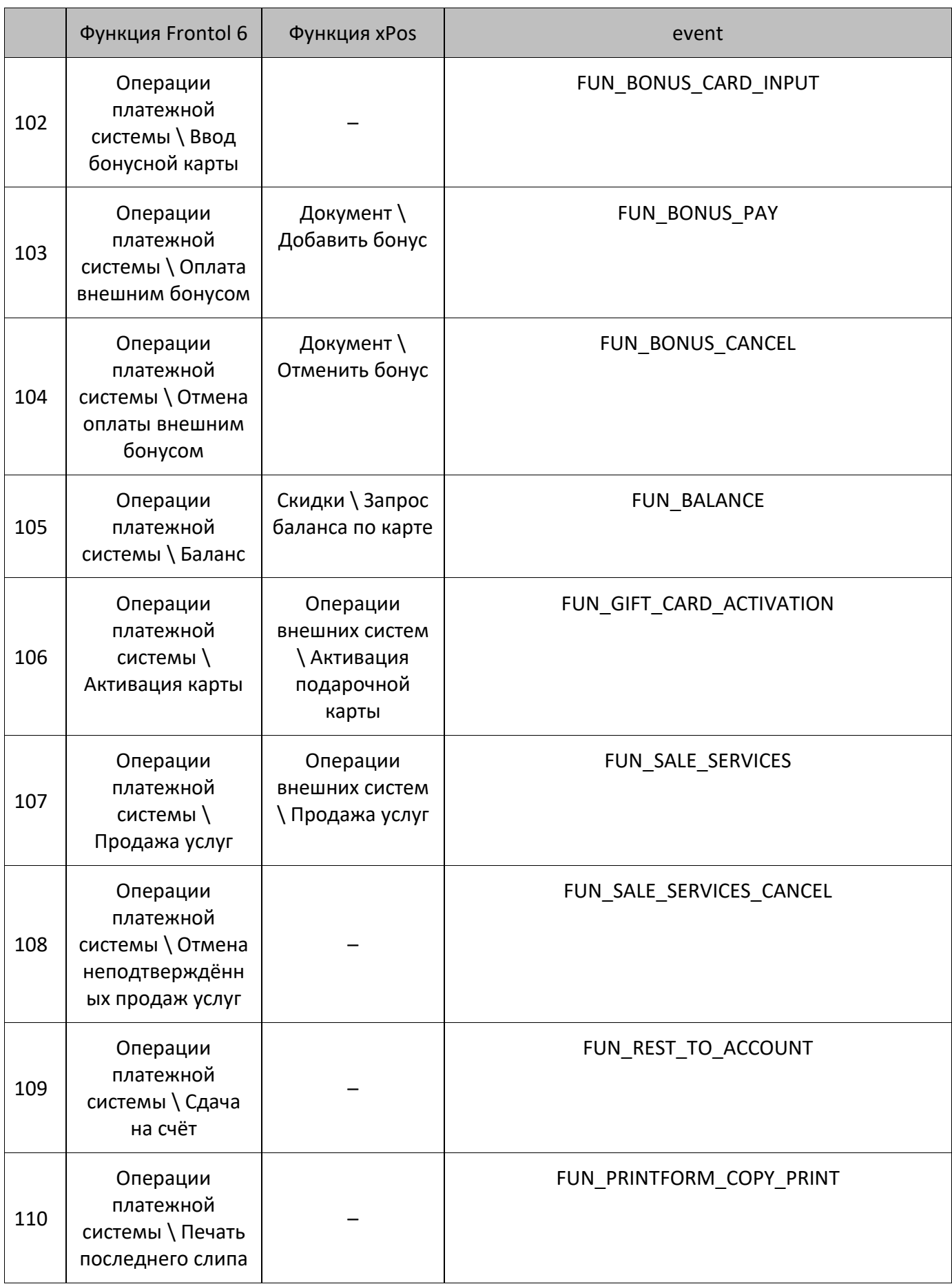

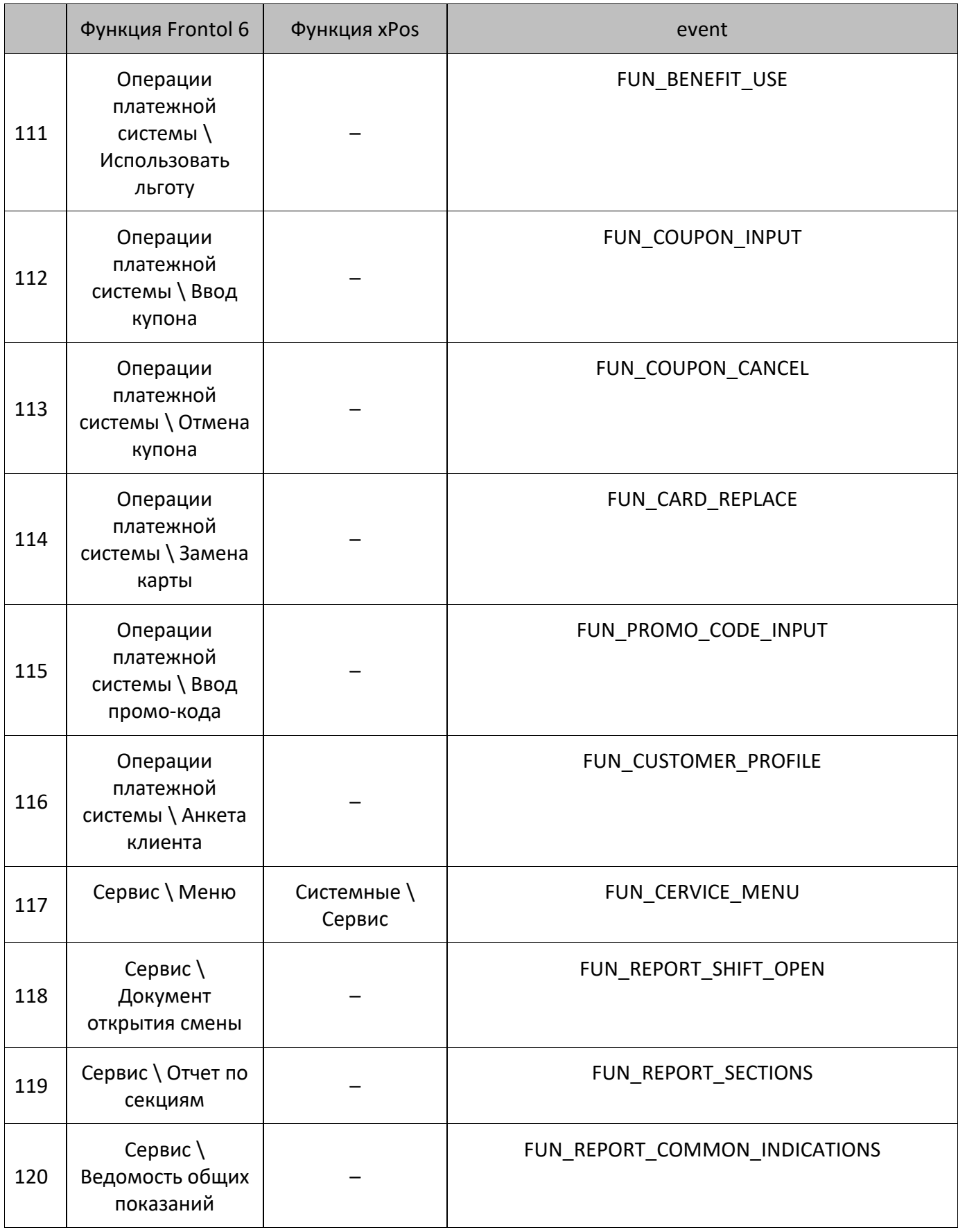

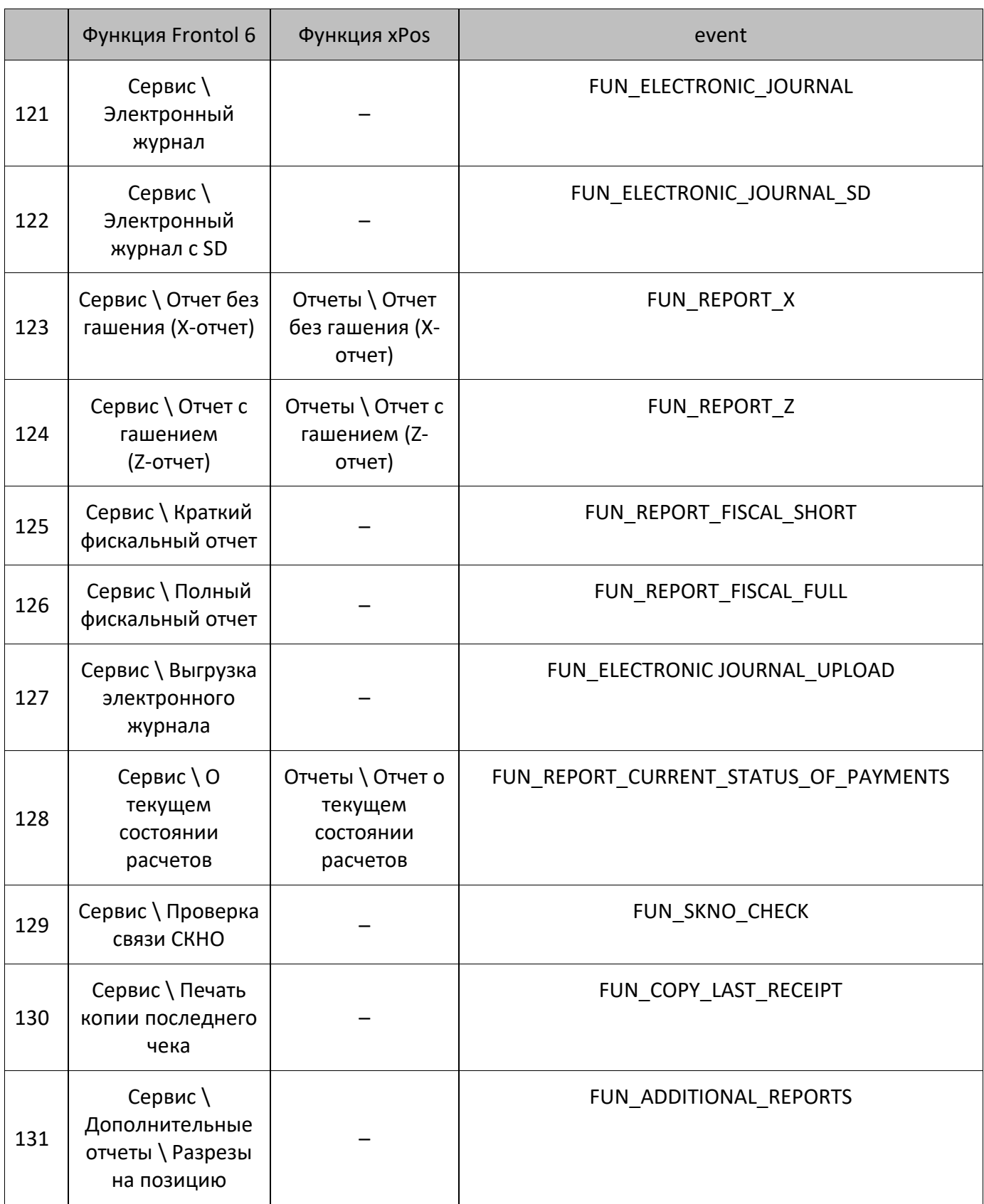

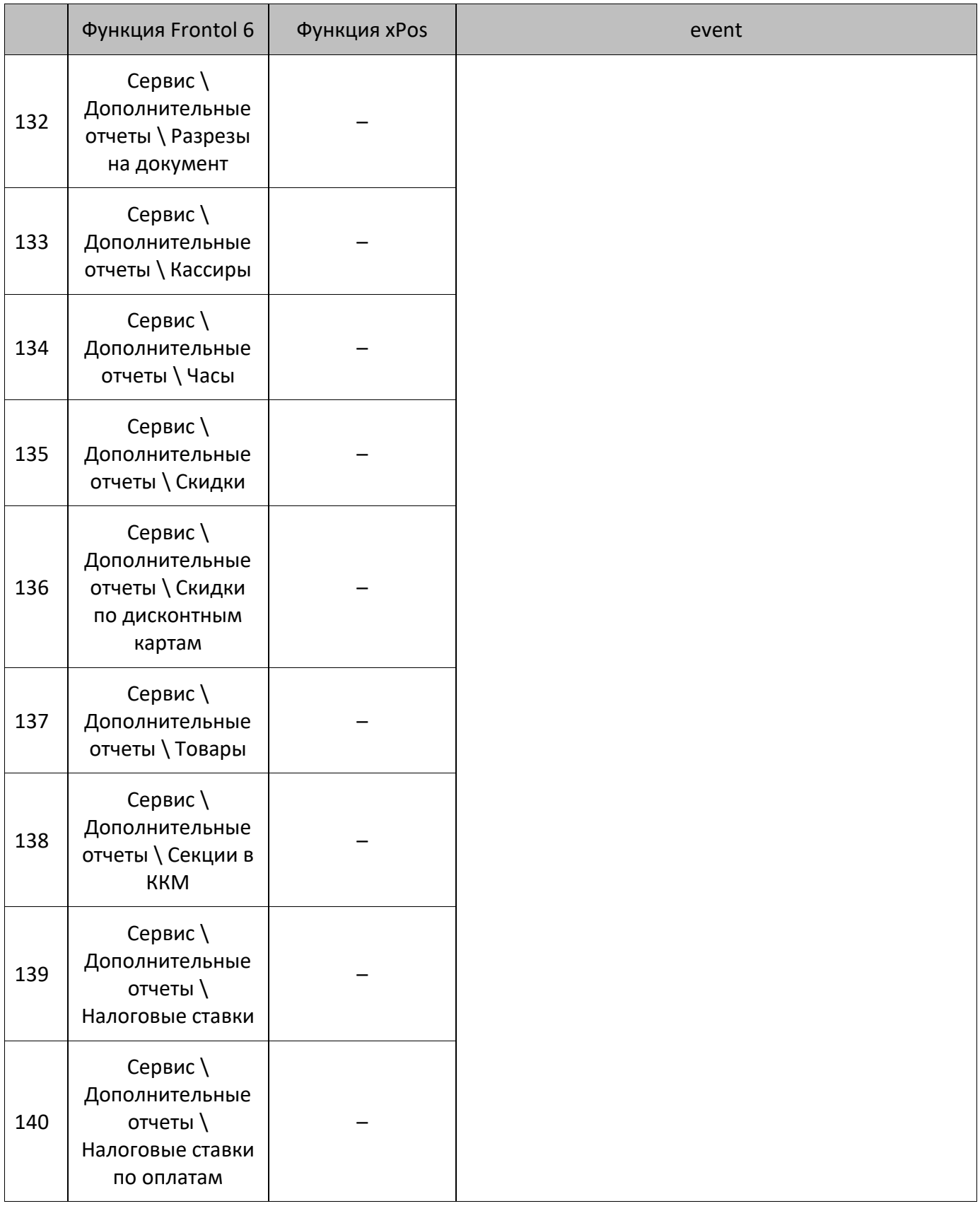

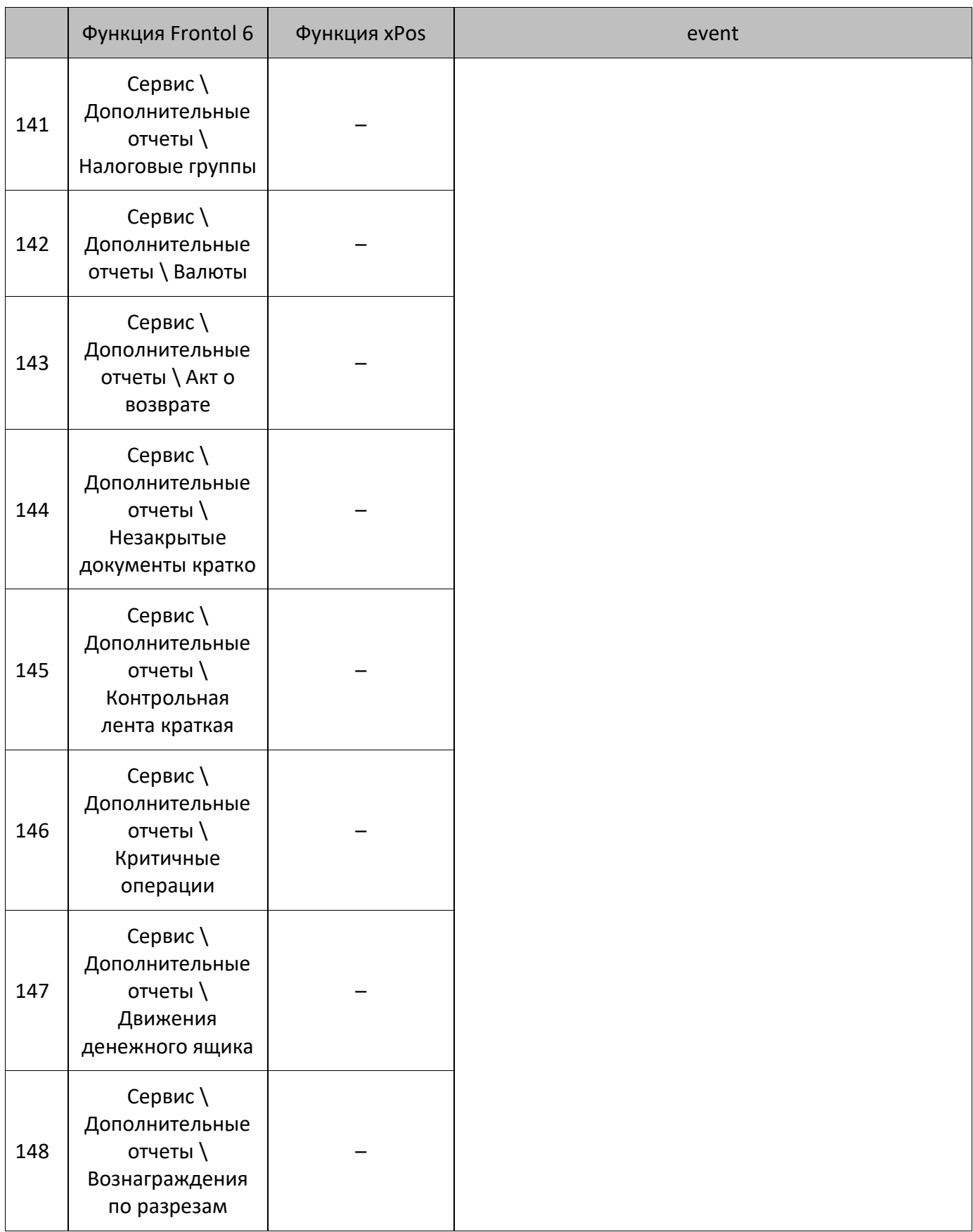

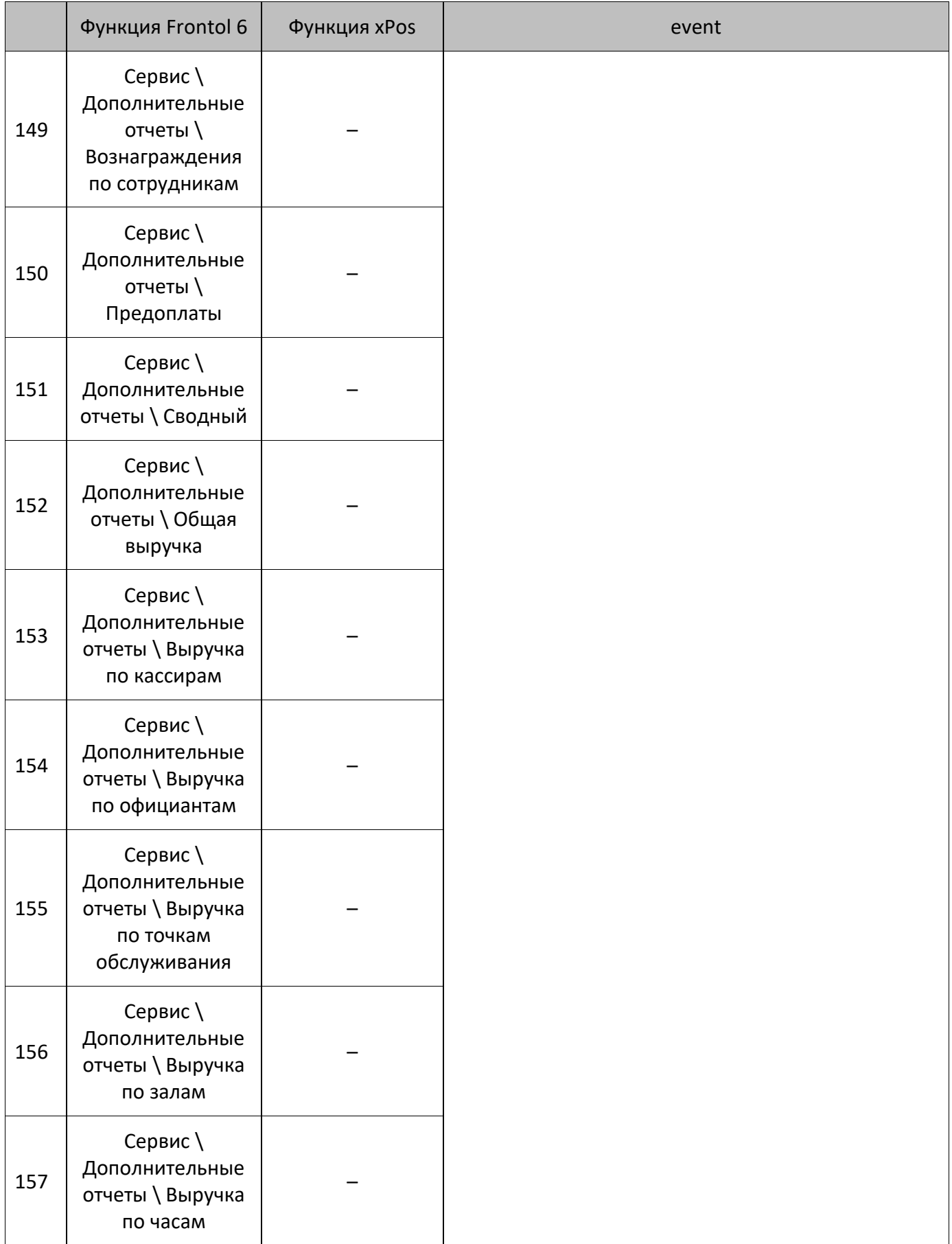

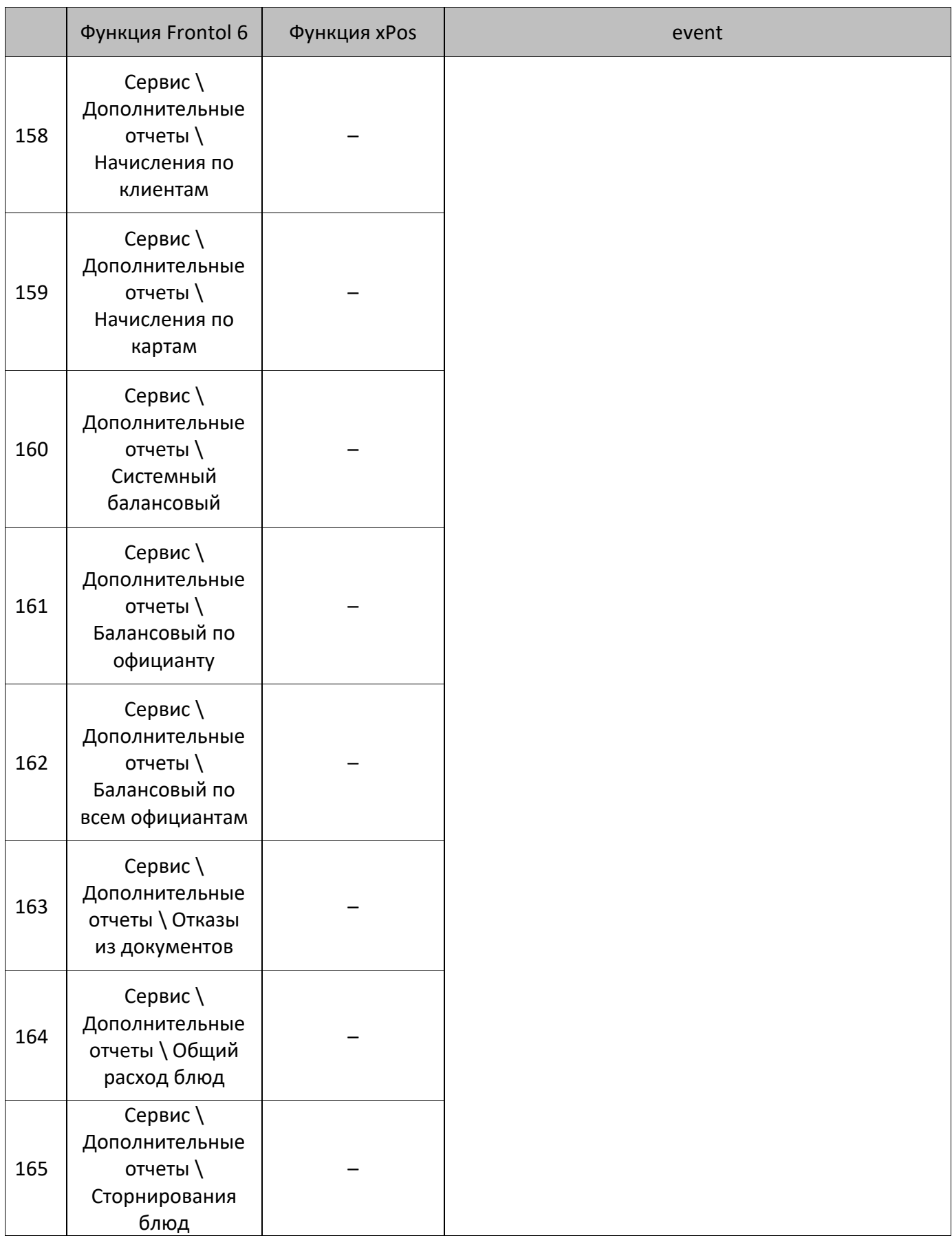

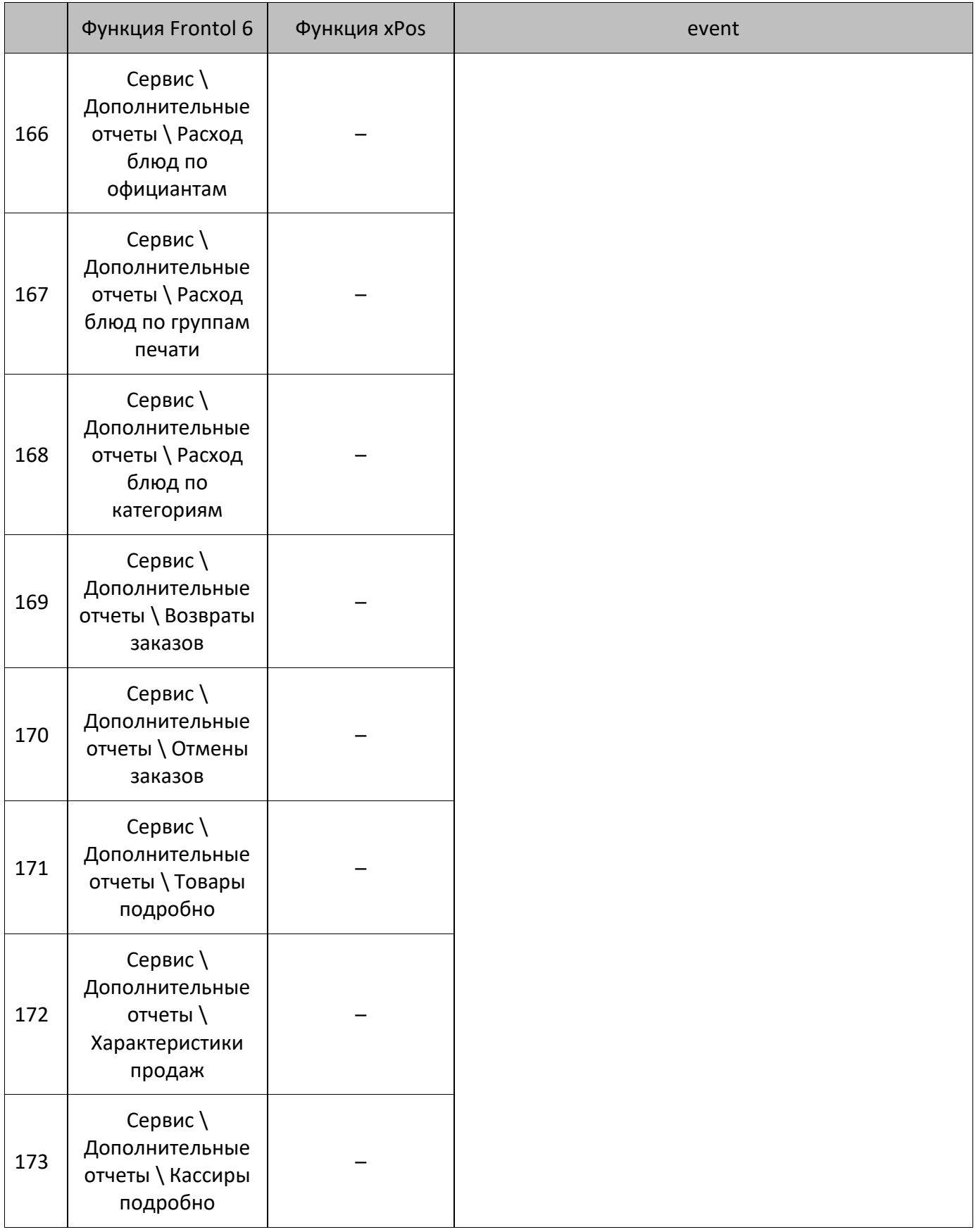

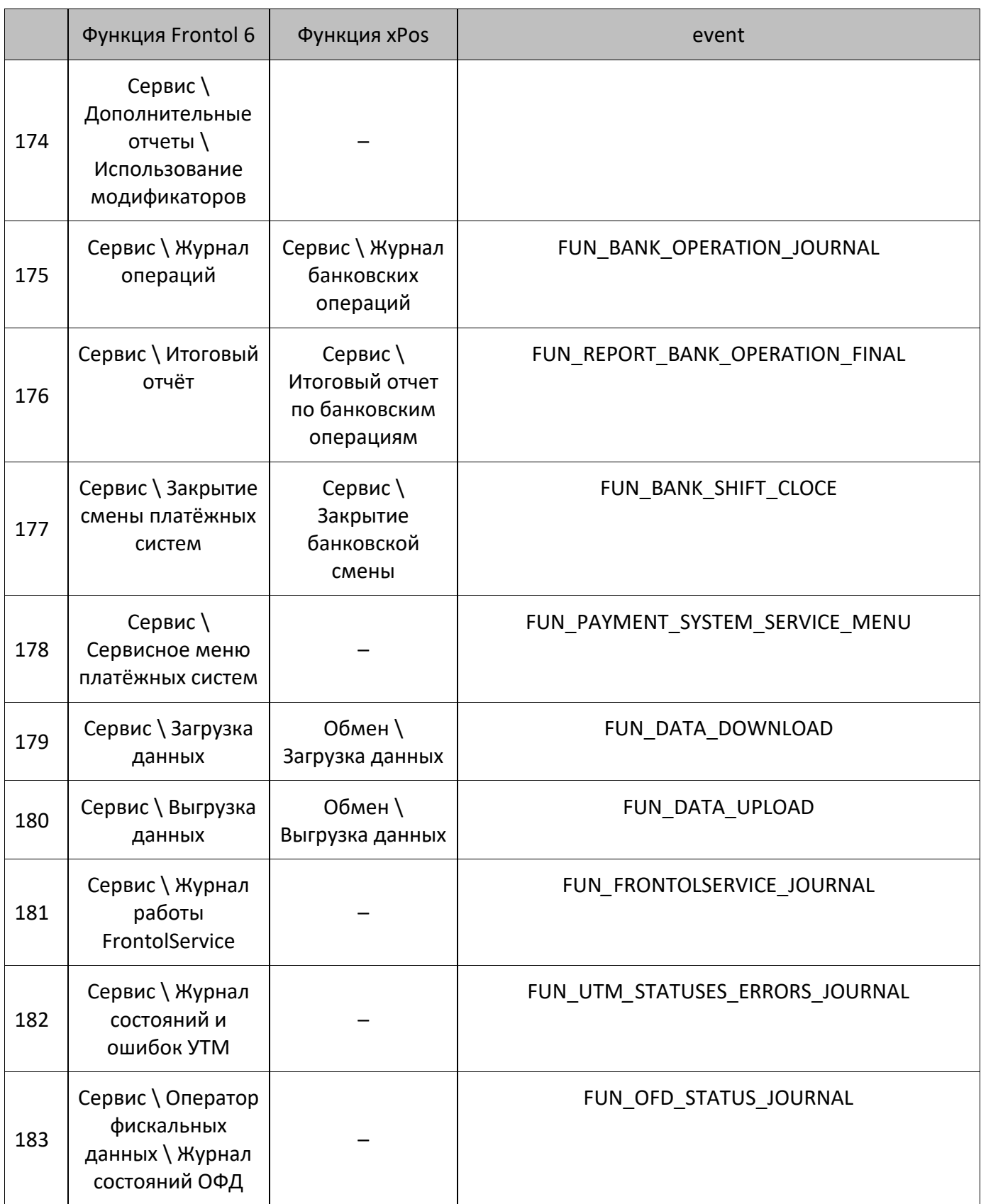

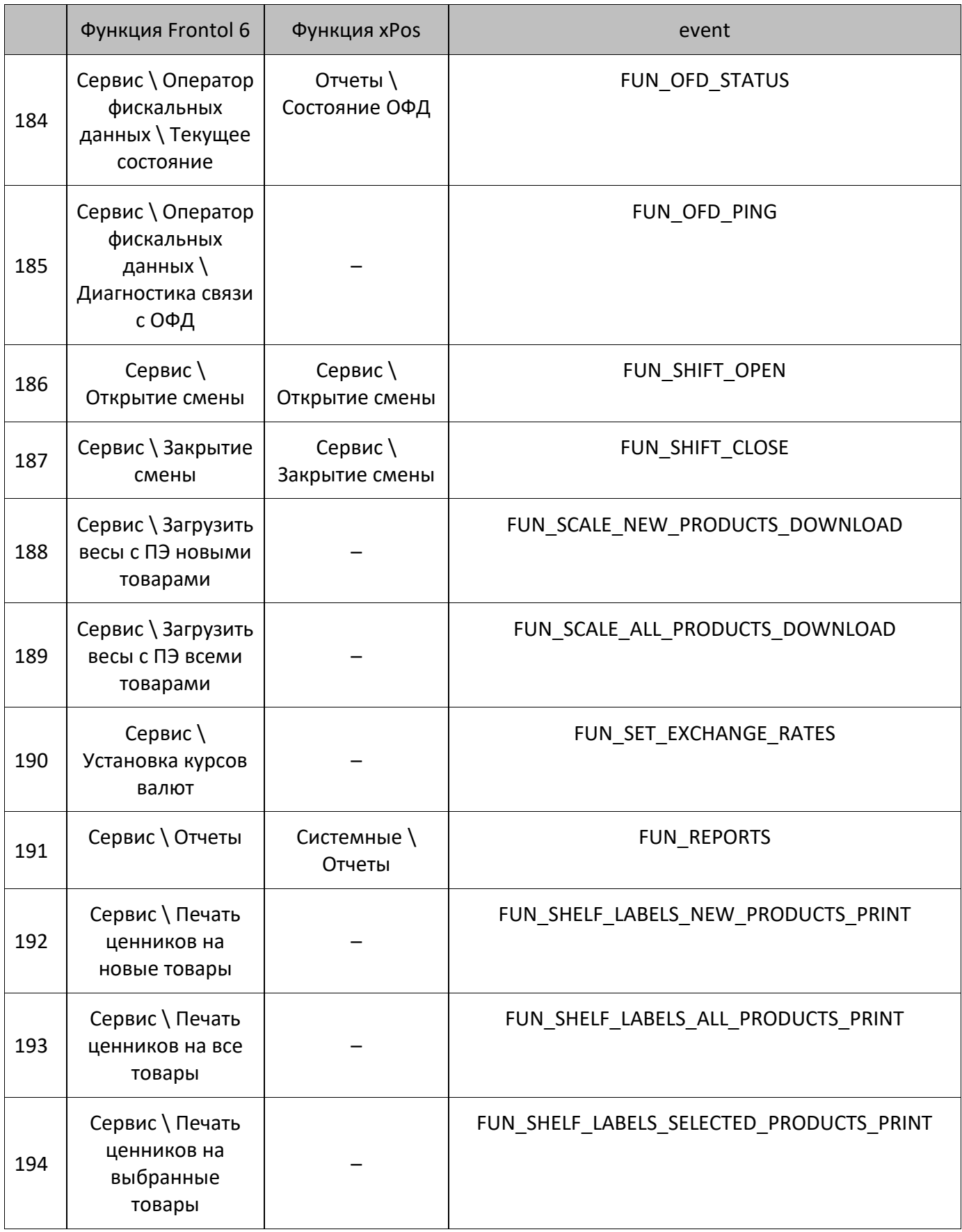

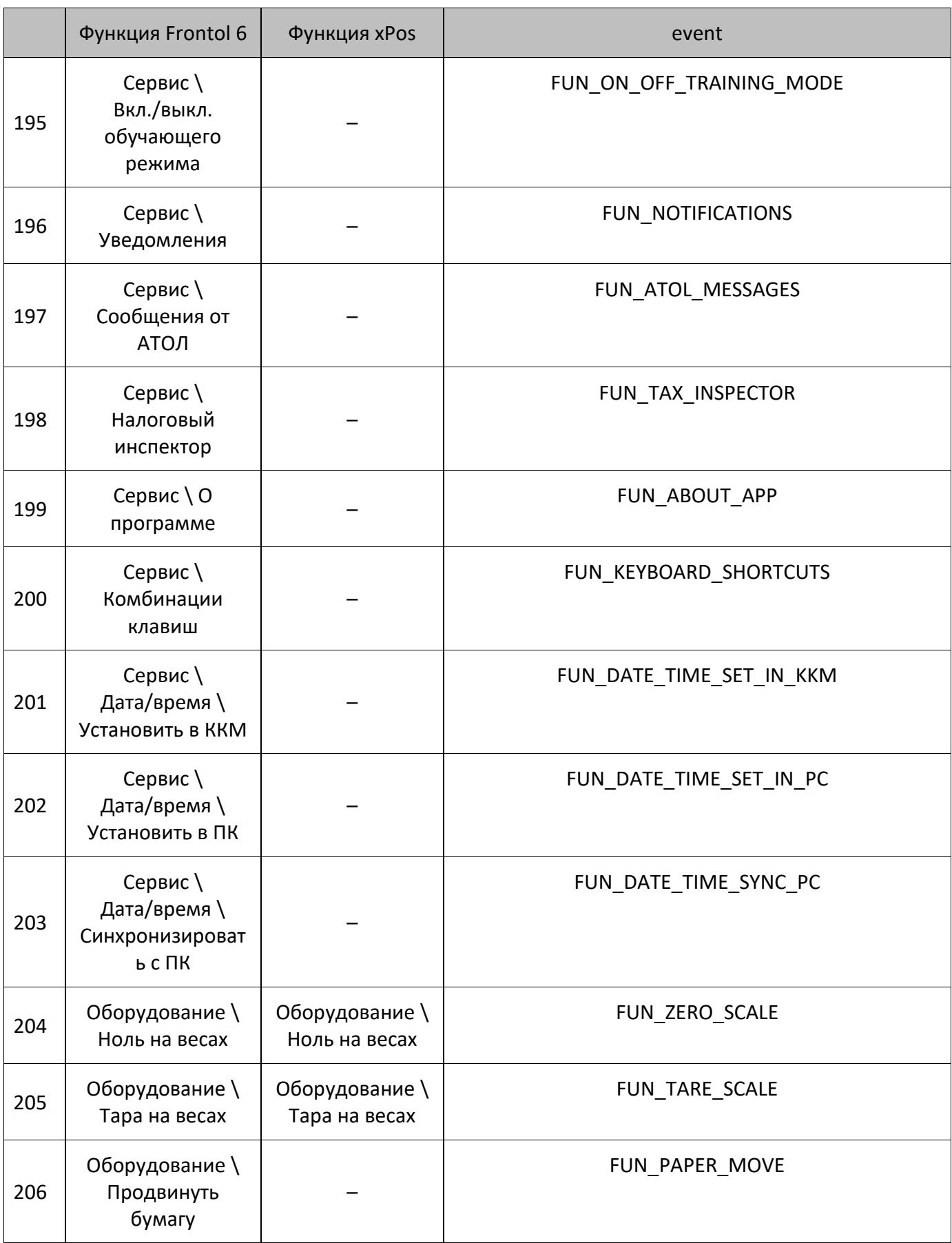

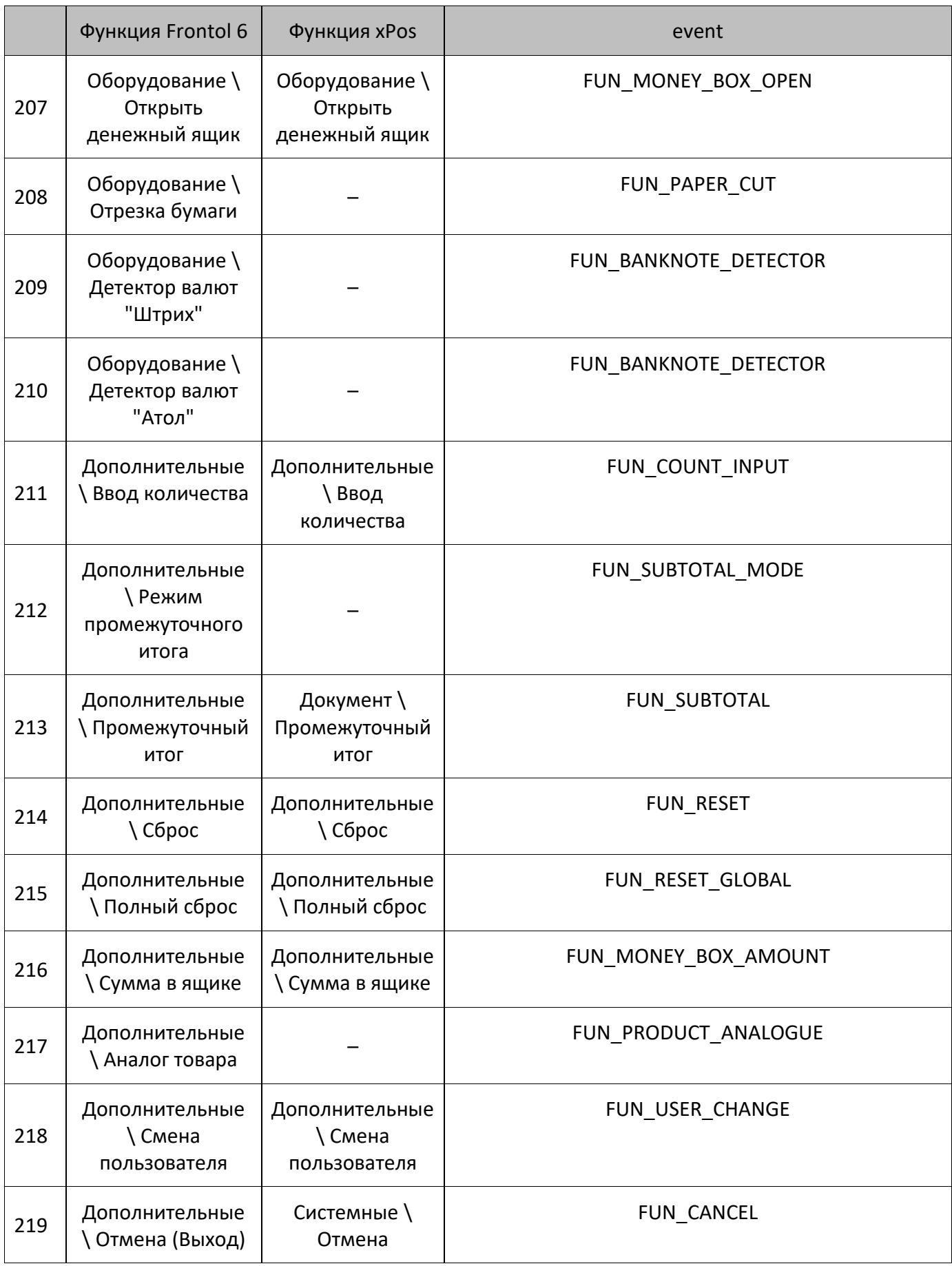

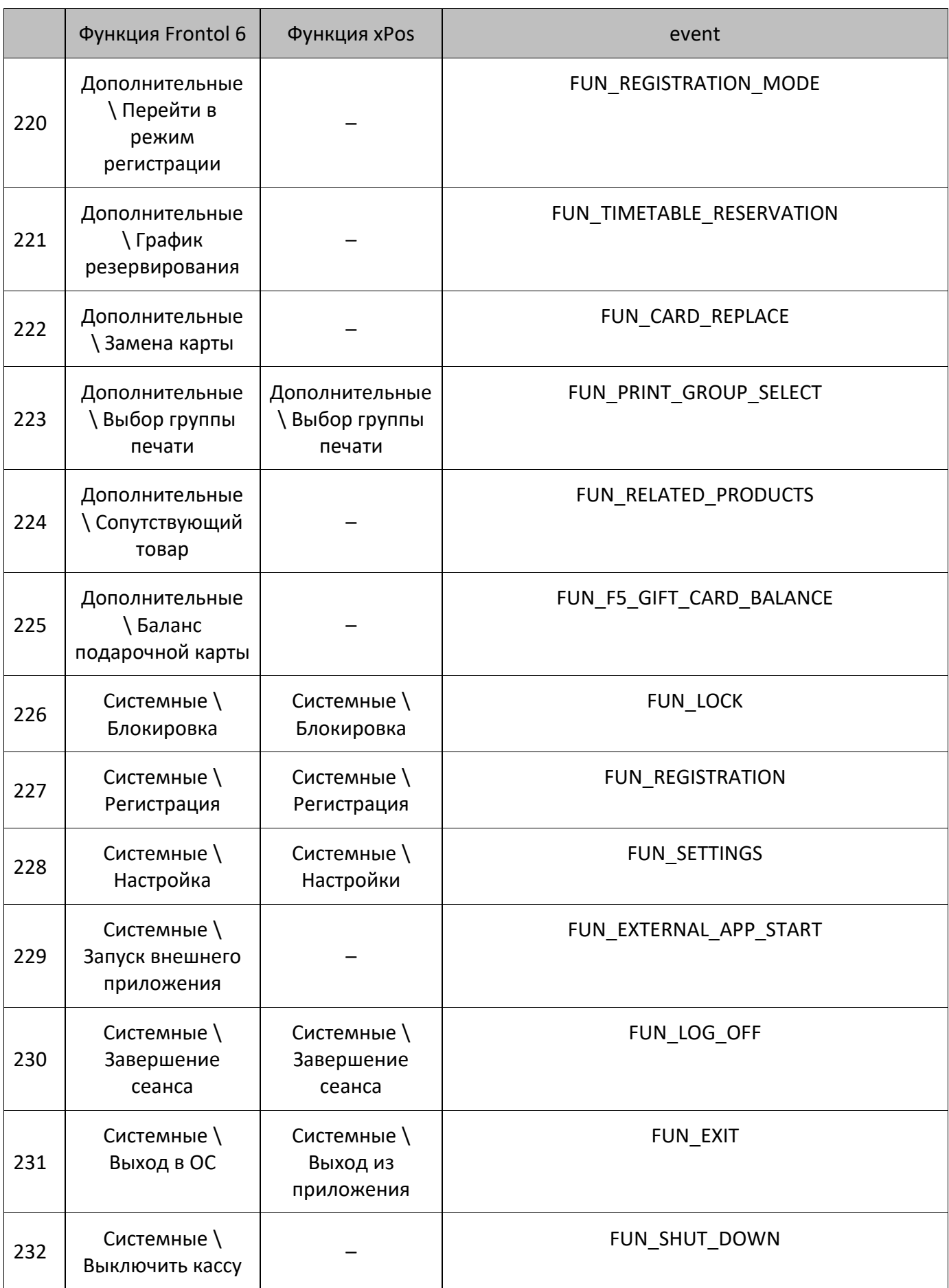

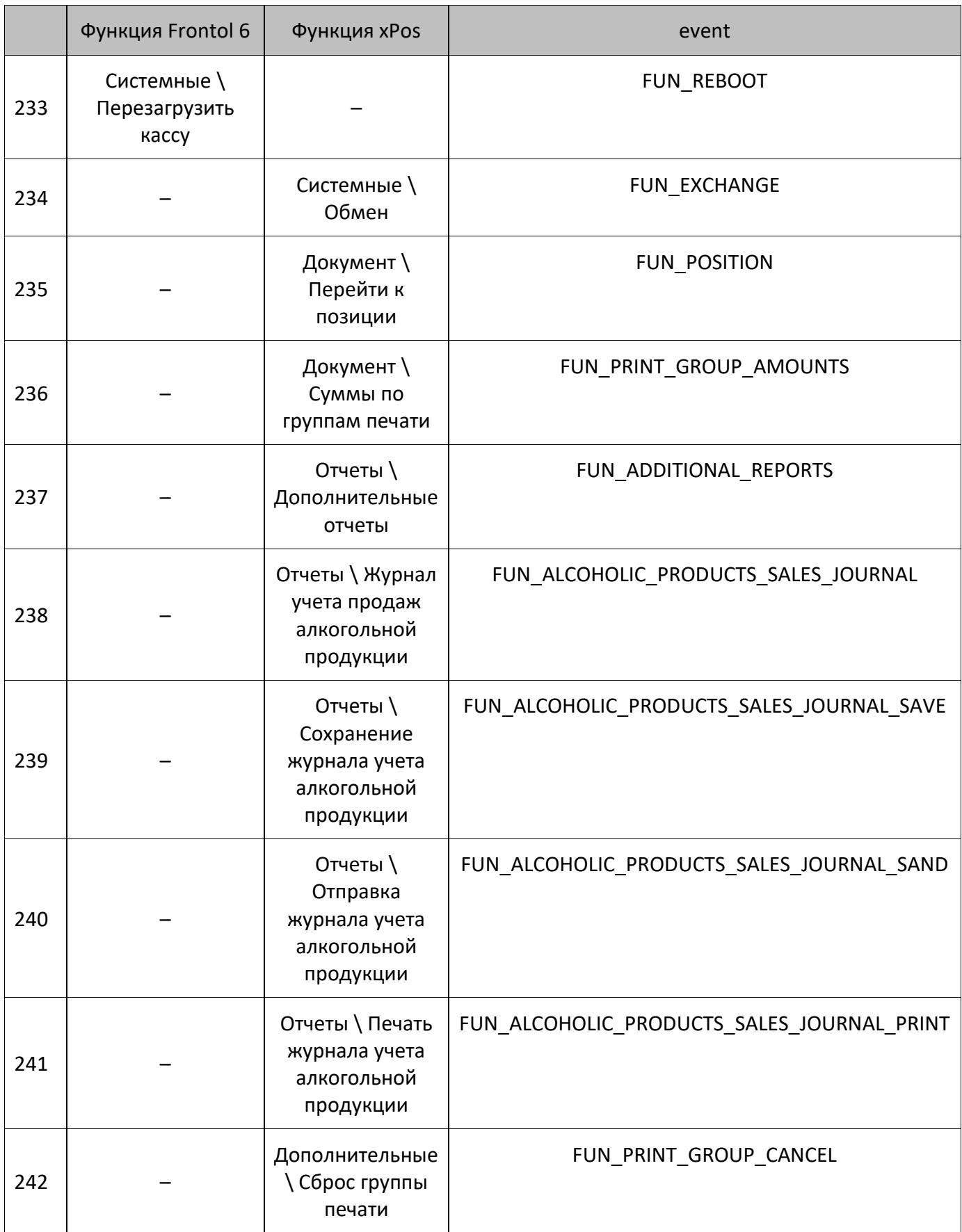

# <span id="page-36-0"></span>**Операции в регистрации**

#### <span id="page-36-1"></span>**Открытие документа (REG\_DOCUMENT\_OPEN)**

#### <span id="page-36-2"></span>**Восстановление отложенного документа (REG\_DOCUMENT\_OPEN\_DEFER\_RESTORE)**

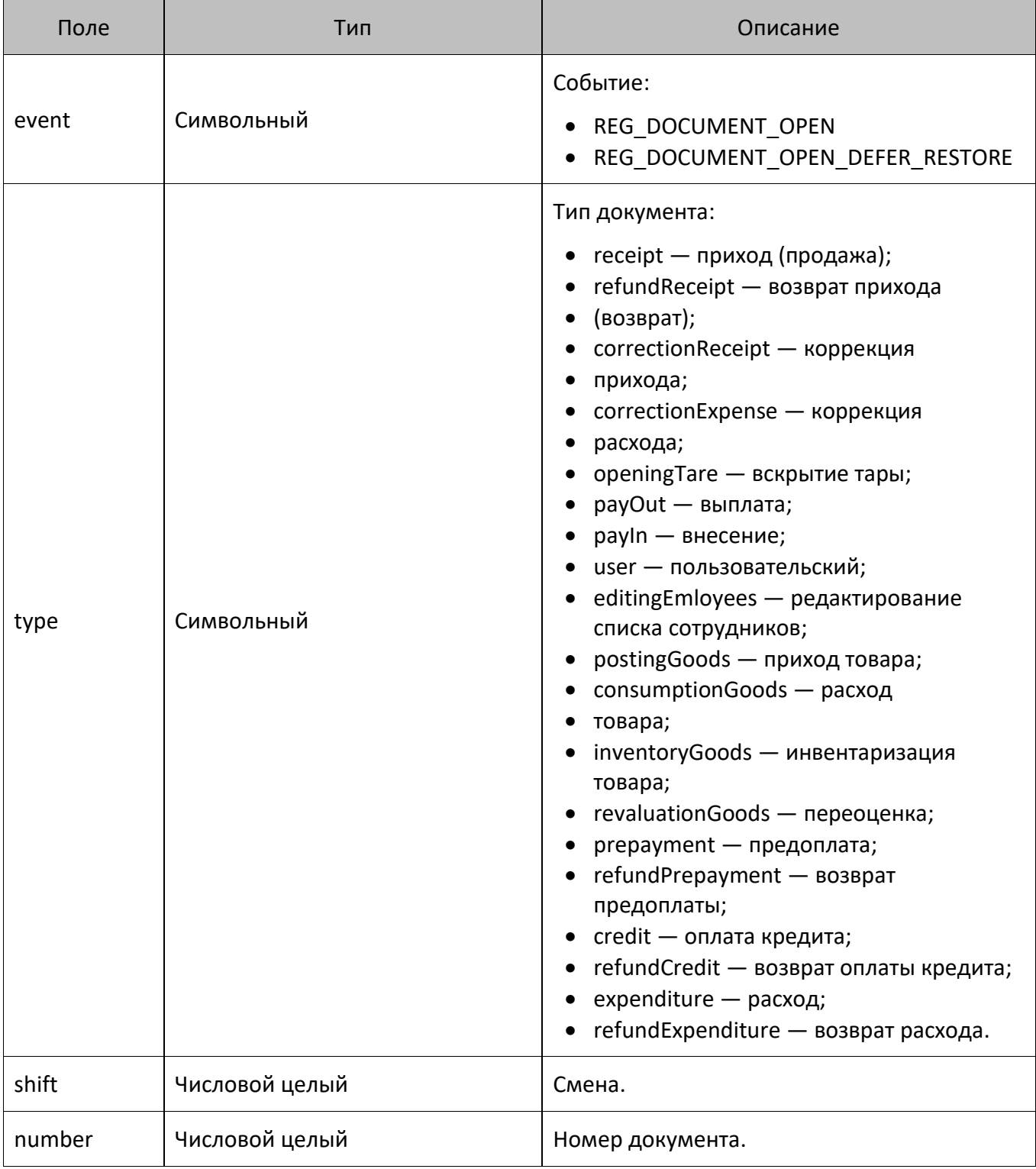

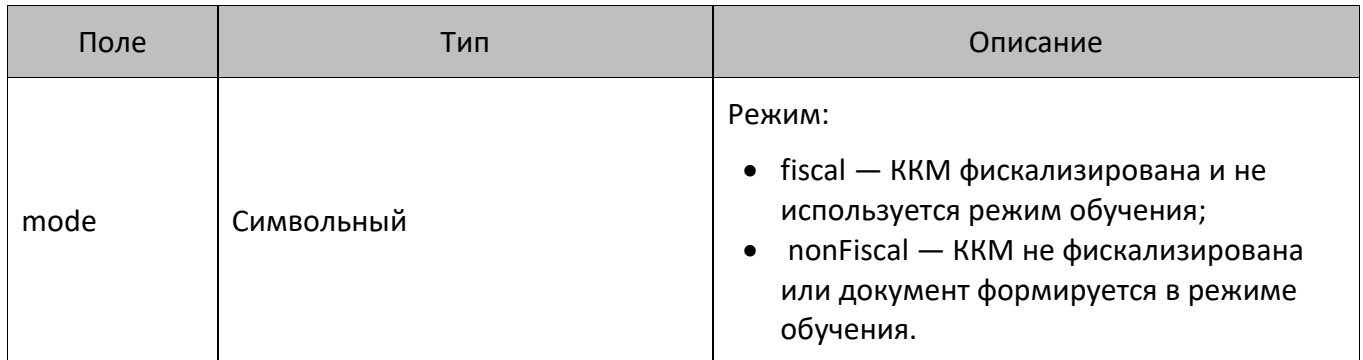

#### <span id="page-37-0"></span>**Закрытие документа (REG\_DOCUMENT\_CLOSE)**

#### <span id="page-37-1"></span>**Отмена документа (REG\_DOCUMENT\_CANCEL)**

#### <span id="page-37-2"></span>**Откладывание документа (REG\_DOCUMENT\_DEFER)**

#### *Приход (продажа), возврат прихода (возврат), коррекция прихода и коррекция расхода*

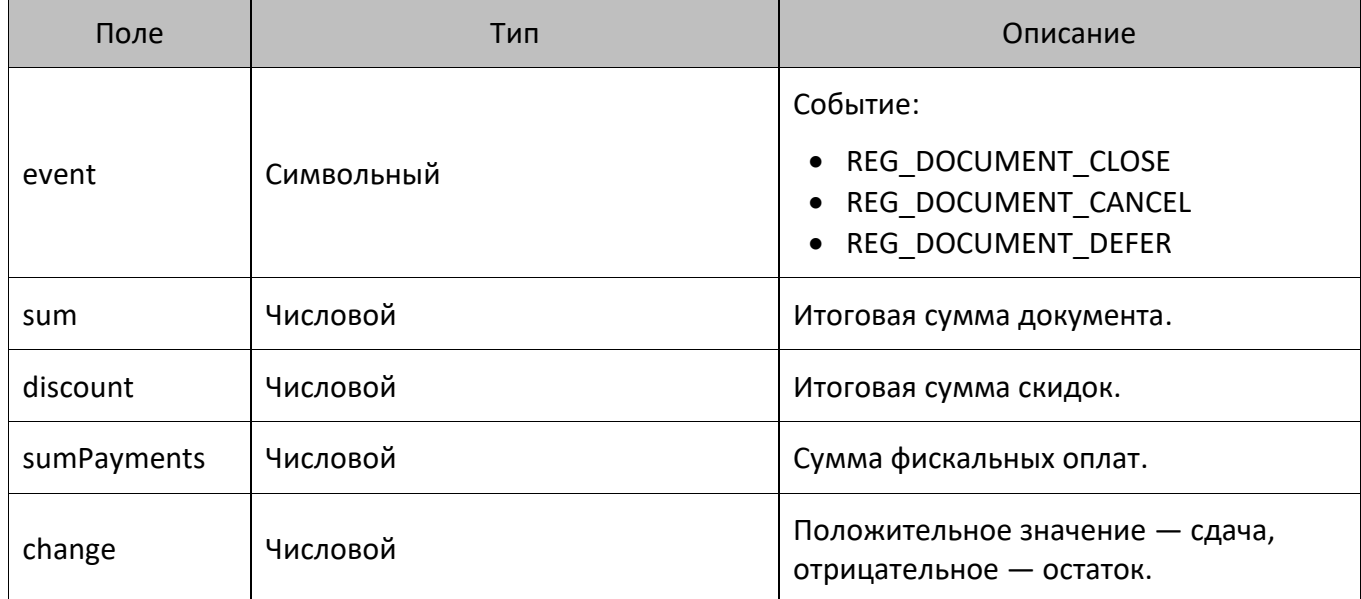

#### *Выплата и внесение*

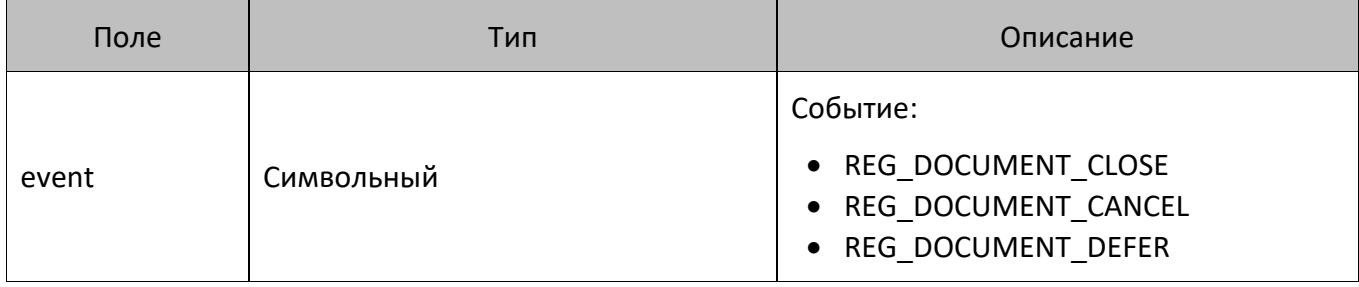

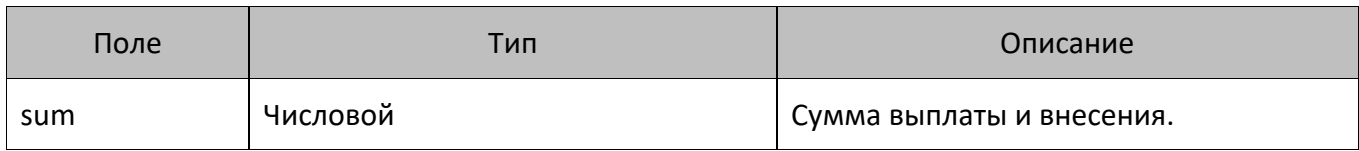

#### *Вскрытие тары, приход товара, расход товара, инвентаризация товара, переоценка товара, редактирование списка сотрудников, пользовательская*

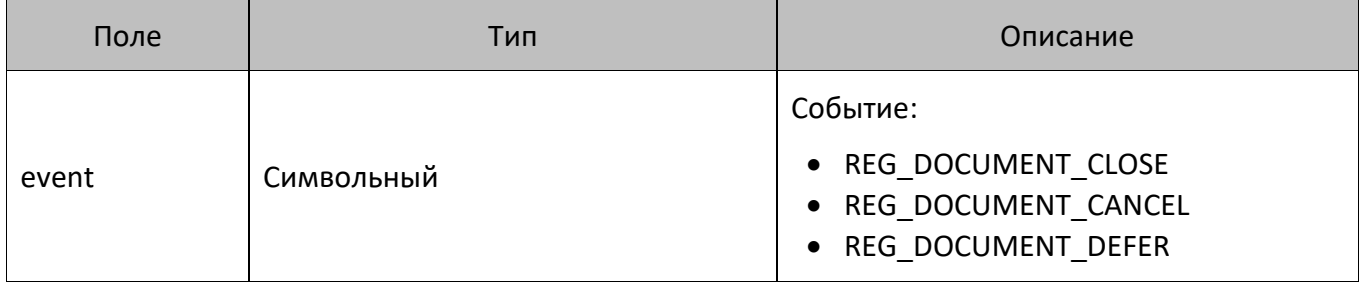

#### <span id="page-38-0"></span>**Регистрация позиции (REG\_POSITION\_REGISTRATION)**

#### <span id="page-38-1"></span>**Сторно позиции (REG\_POSITION\_CANCEL)**

#### <span id="page-38-2"></span>**Редактирование позиции (REG\_POSITION\_EDIT)**

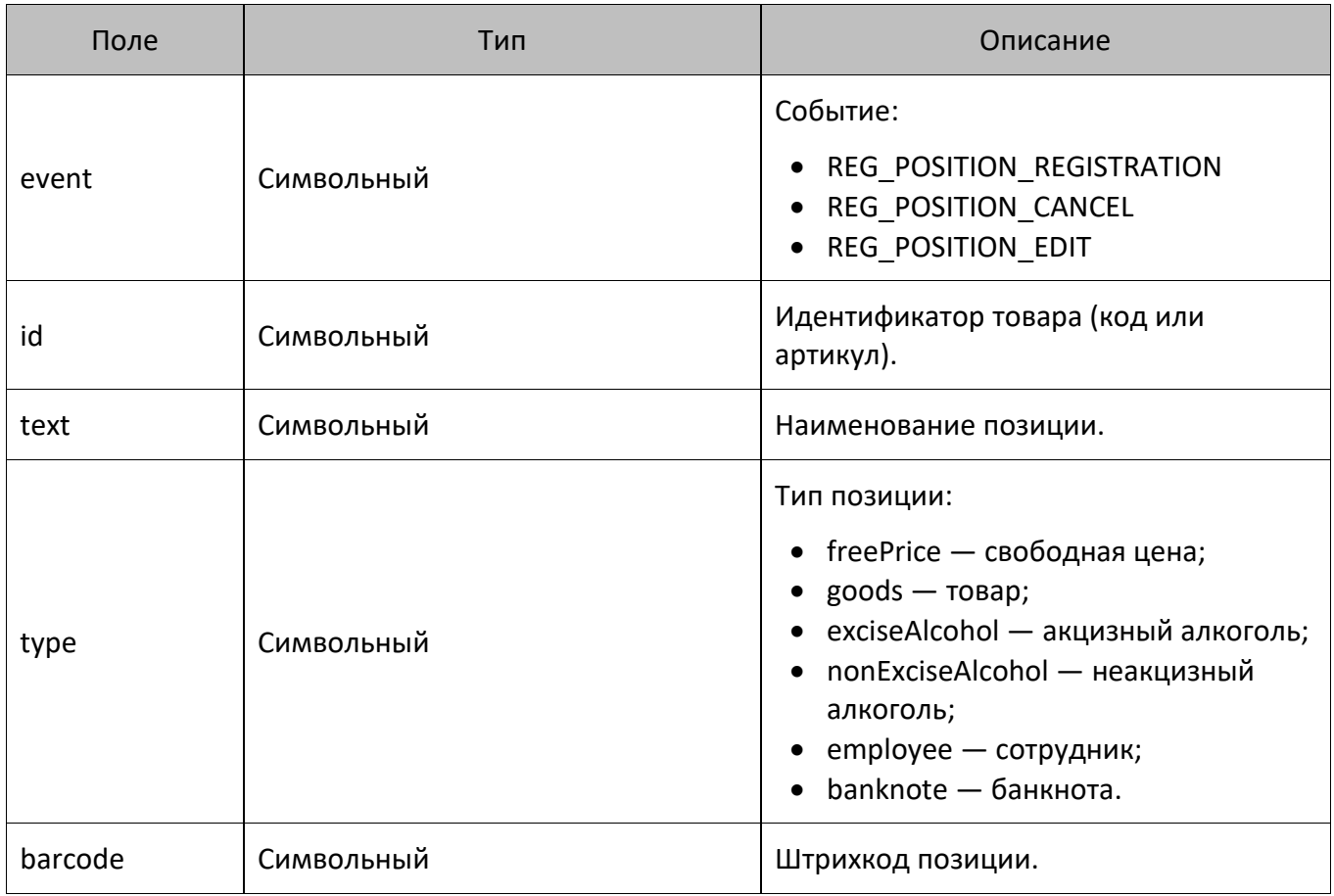

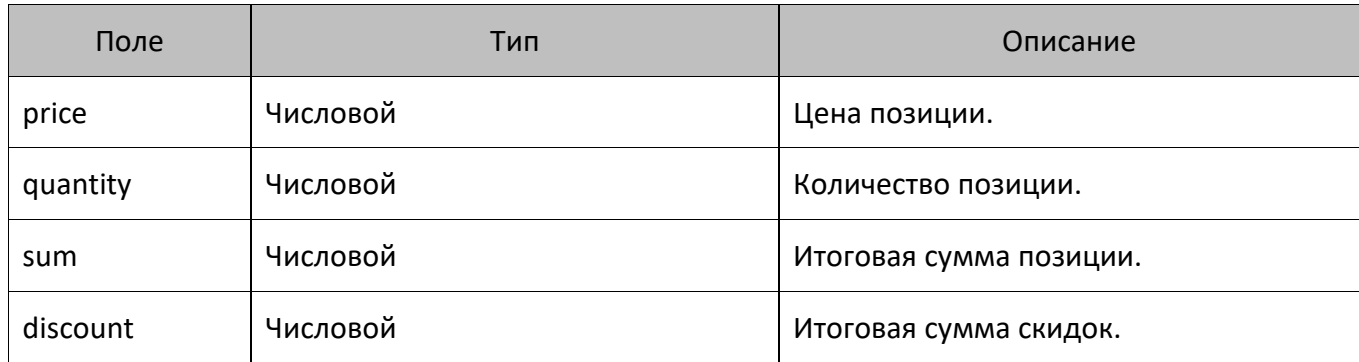

#### <span id="page-39-0"></span>**Режим расчета (REG\_PAYMENT\_MODE)**

#### <span id="page-39-1"></span>**Режим регистрации (REG\_REGISTRATION\_MODE)**

#### <span id="page-39-2"></span>**Режим супервизора (REG\_SUPERVISOR\_MODE)**

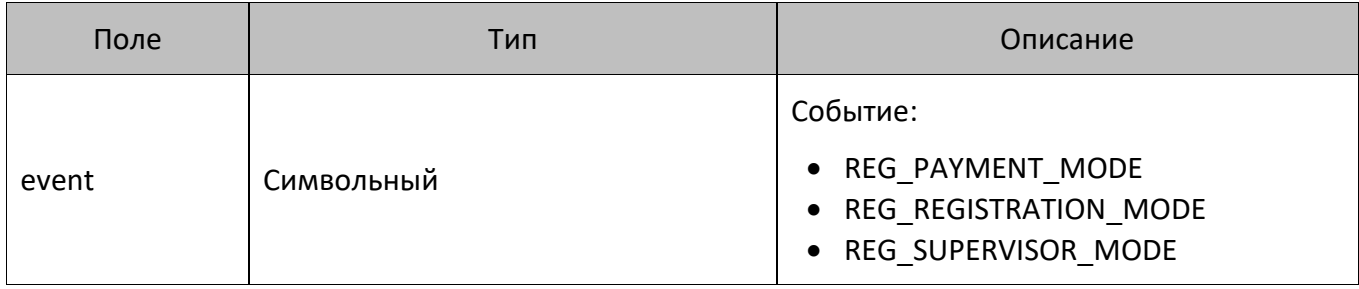

#### <span id="page-39-3"></span>**Регистрация оплаты (REG\_PAYMENT\_REGISTRATION)**

#### <span id="page-39-4"></span>**Удаление оплаты (REG\_PAYMENT\_CANCEL)**

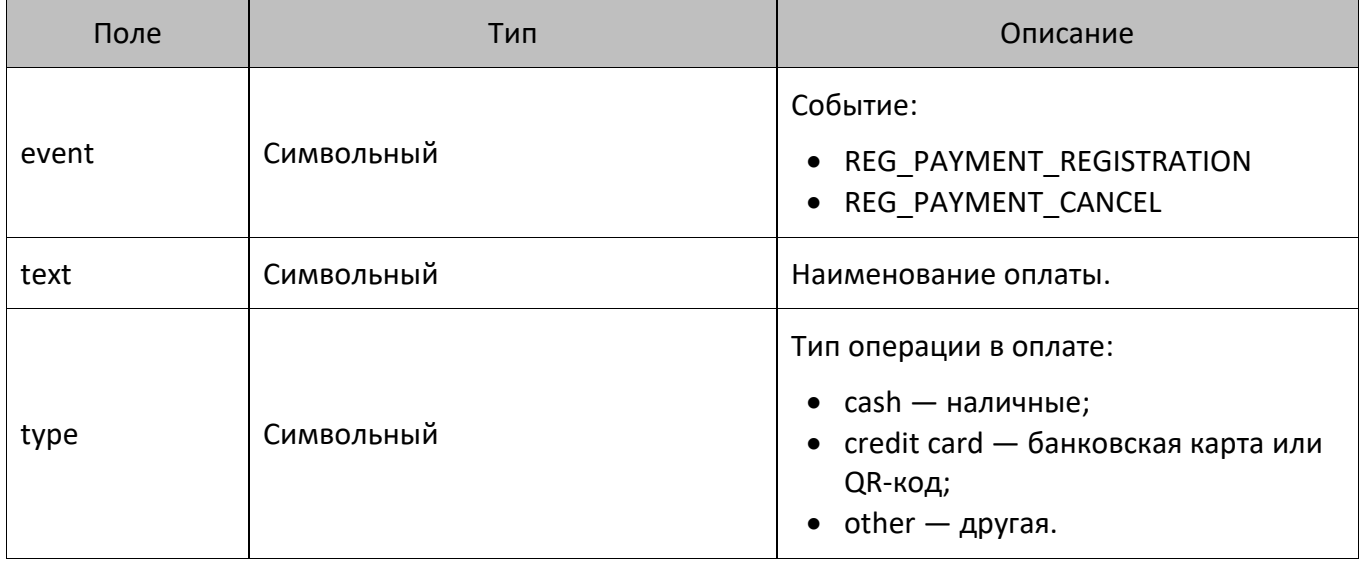

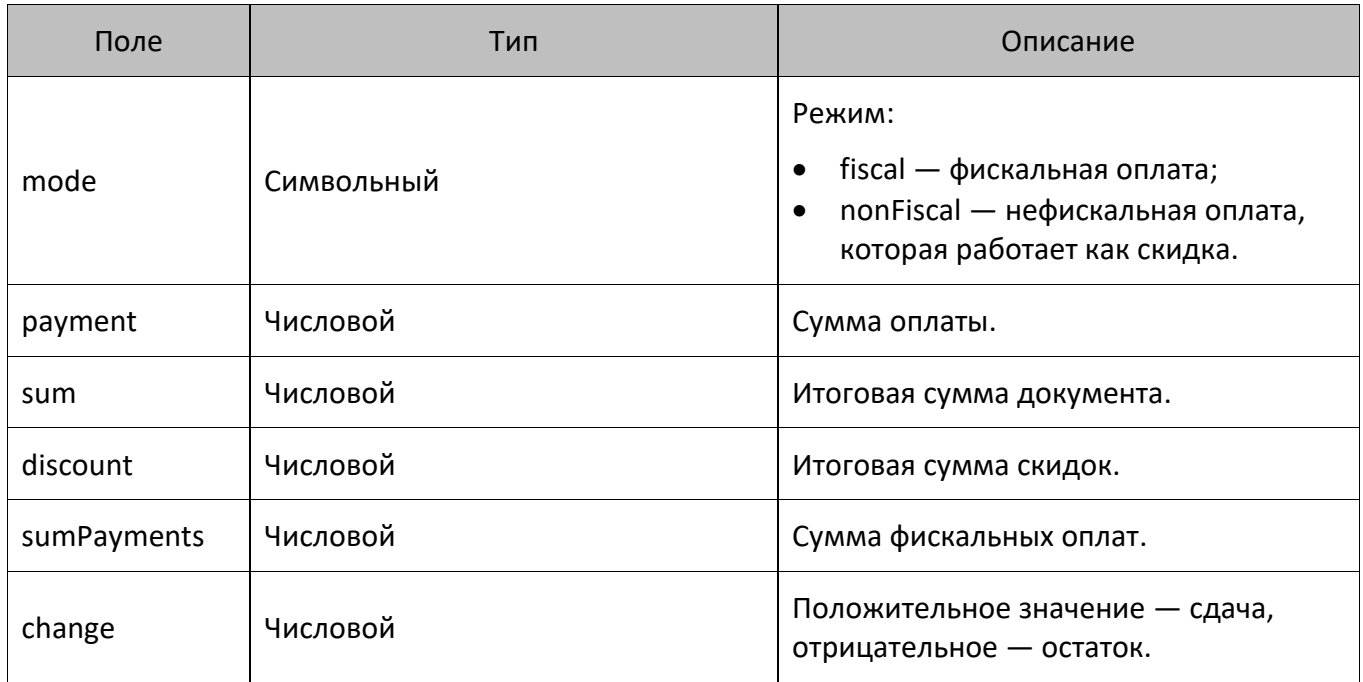

#### <span id="page-40-0"></span>**Ввод карты или купона REG\_CARD\_REGISTRATION**

#### <span id="page-40-1"></span>**Отмена ввода карты или купона REG\_CARD\_CANCEL**

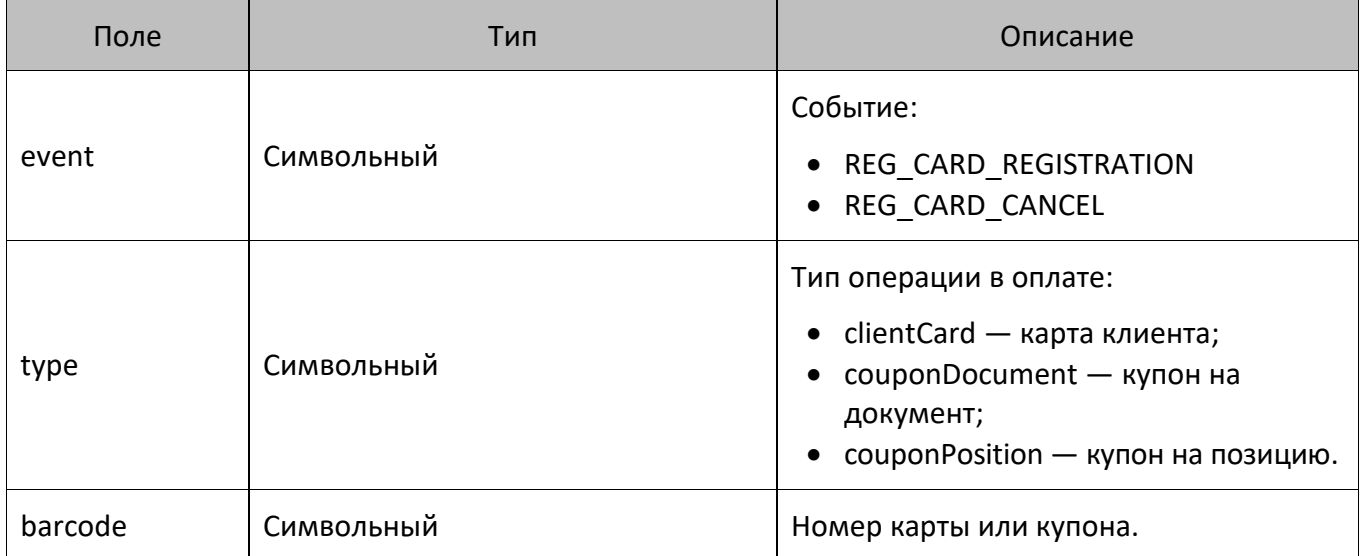

# <span id="page-41-0"></span>**Системные операции**

## <span id="page-41-1"></span>**Начало сеанса (SYS\_SESSION\_START)**

#### <span id="page-41-2"></span>**Окончание сеанса (SYS\_SESSION\_END)**

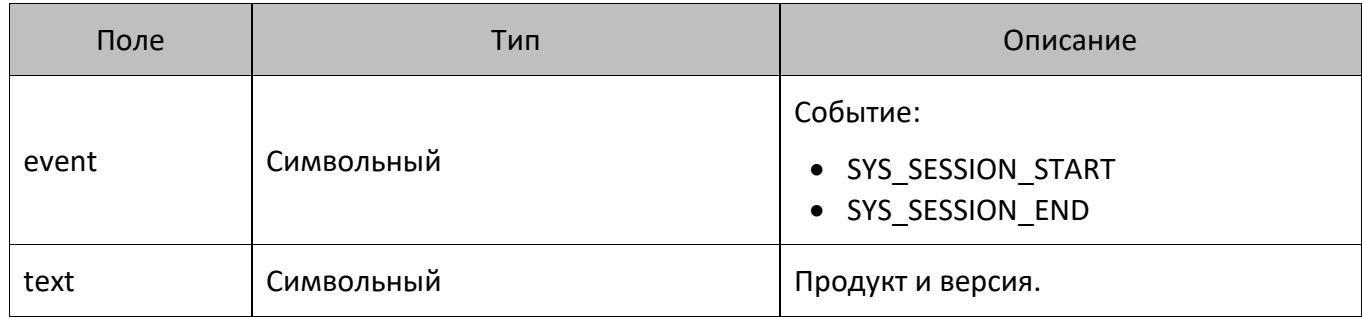

## <span id="page-41-3"></span>**Авторизация (SYS\_LOGIN\_BEGIN)**

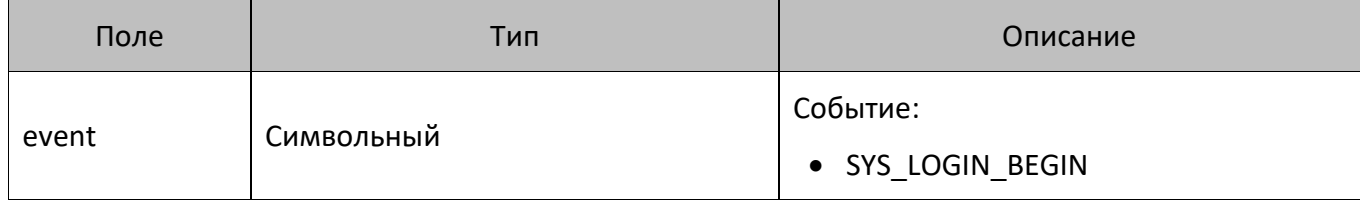

## <span id="page-41-4"></span>**Авторизация завершена (SYS\_LOGIN)**

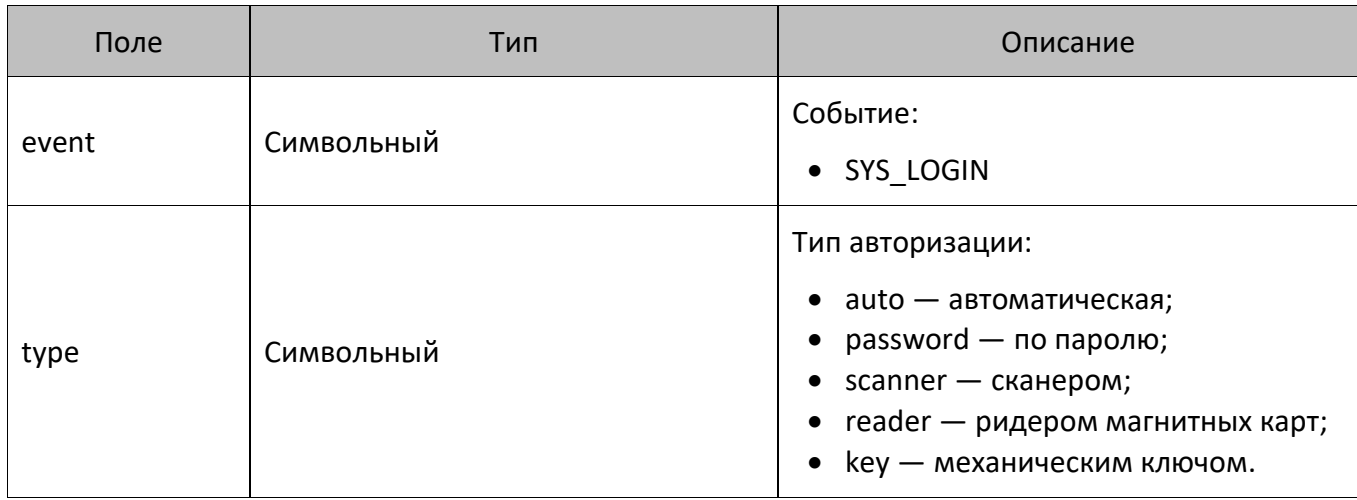

## <span id="page-42-0"></span>**Открытие ящика (SYS\_OPEN\_MONEY\_BOX)**

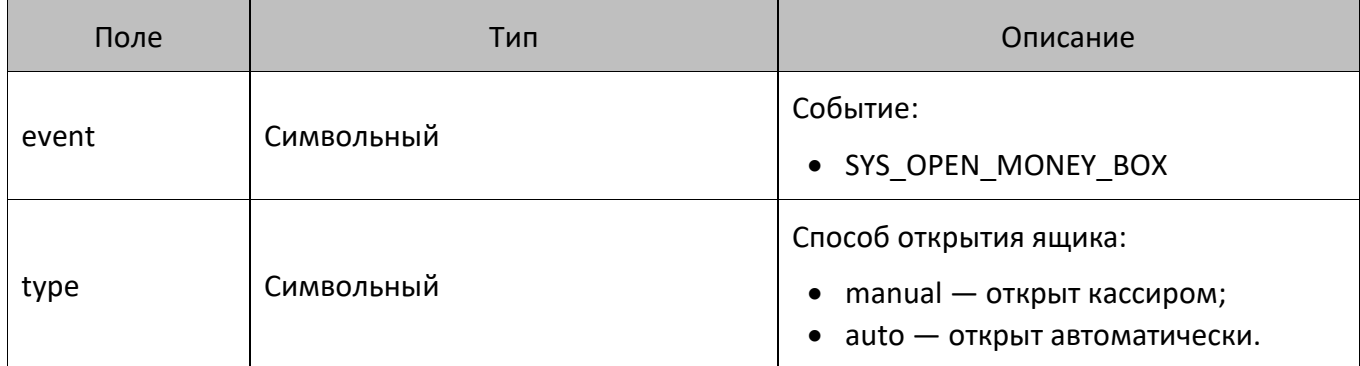

# <span id="page-43-0"></span>**Ошибки**

## <span id="page-43-1"></span>**Ошибка пользователя (ERR\_USER\_ERROR)**

## <span id="page-43-2"></span>**Ошибка оборудования (ERR\_DEVICE\_ERROR)**

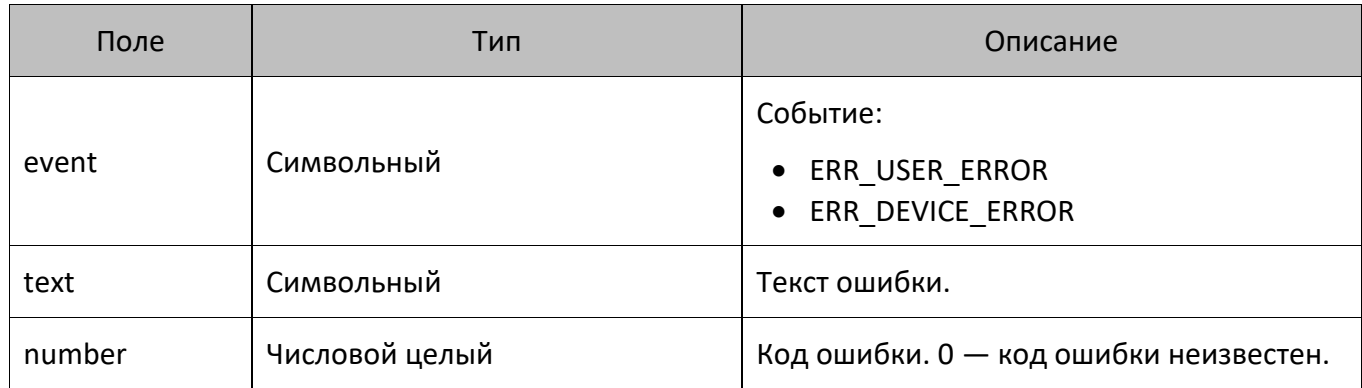

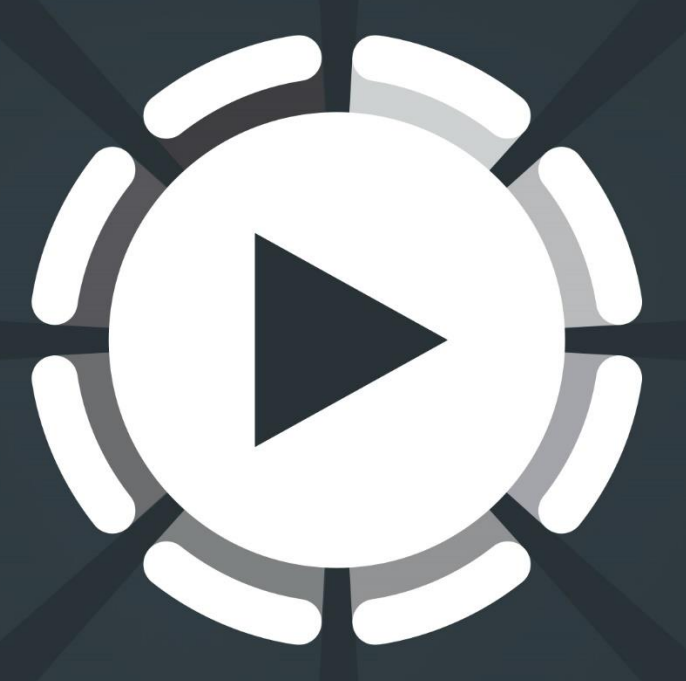

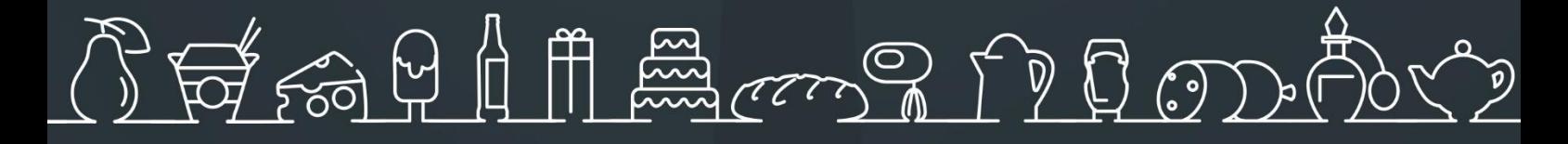

Исключительные права на программное обеспечение и документацию принадлежат 000 «ЦРИ»

+7 (499) 112-02-09 frontol.ru